## Monitoring and Understanding Performance on Linux for zSeries & S/390

## **SHARE Technical Conference August 18-23, 2002, San Francisco Session 9301**

### **Oliver Benke**

**IBM Böblingen Lab Schönaicher Str. 220 D-71032 Böblingen Germany**

**Email: benke@de.ibm.com**

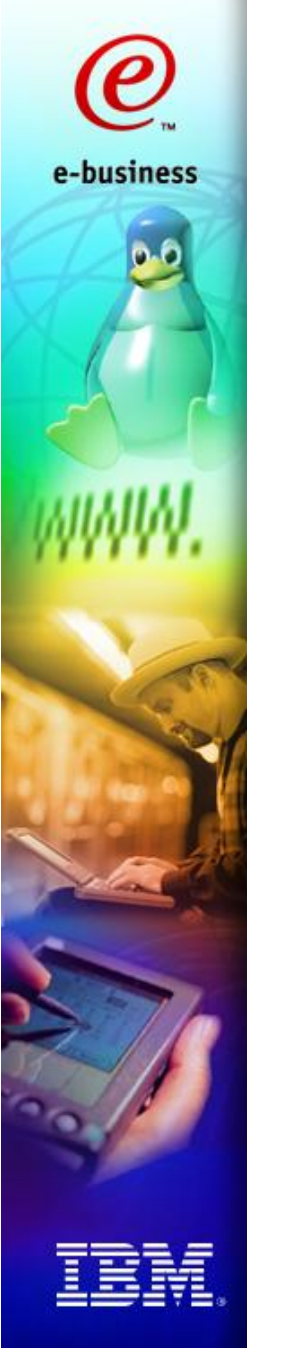

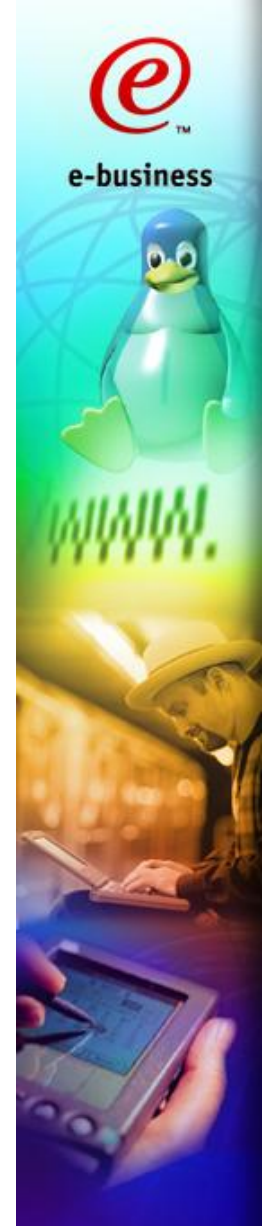

### **Trademarks**

### IBM @server zSeries

### **The following are trademarks of the International Business Machines Corporation in the United States and/or other countries.**

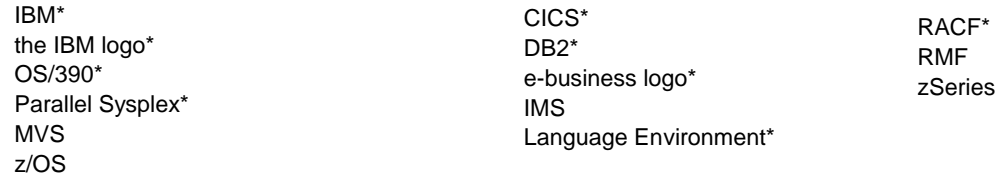

\* Registered trademarks of IBM Corporation

### **The following are trademarks or registered trademarks of other companies.**

Lotus, Notes, and Domino are trademarks or registered trademarks of Lotus Development Corporation LINUX is a registered trademark of Linus Torvalds Penguin (Tux) compliments of Larry Ewing Tivoli is a trademark of Tivoli Systems Inc. Java and all Java-related trademarks and logos are trademarks of Sun Microsystems, Inc., in the United States and other countries UNIX is a registered trademark of The Open Group in the United States and other countries. Microsoft, Windows and Windows NT are registered trademarks of Microsoft Corporation. SET and Secure Electronic Transaction are trademarks owned by SET Secure Electronic Transaction LLC.

\* All other products may be trademarks or registered trademarks of their respective companies.

### **Notes**:

Performance is in Internal Throughput Rate (ITR) ratio based on measurements and projections using standard IBM benchmarks in a controlled environment. The actual throughput that any user will experience will vary depending upon considerations such as the amount of multiprogramming in the user's job stream, the I/O configuration, the storage configuration, and the workload processed. Therefore, no assurance can be given that an individual user will achieve throughput improvements equivalent to the performance ratios stated here.

IBM hardware products are manufactured from new parts, or new and serviceable used parts. Regardless, our warranty terms apply.

All customer examples cited or described in this presentation are presented as illustrations of the manner in which some customers have used IBM products and the results they may have achieved. Actu environmental costs and performance characteristics will vary depending on individual customer configurations and conditions.

This publication was produced in the United States. IBM may not offer the products, services or features discussed in this document in other countries, and the information may be subject to change witho notice. Consult your local IBM business contact for information on the product or services available in your area.

All statements regarding IBM's future direction and intent are subject to change or withdrawal without notice, and represent goals and objectives only.

Information about non-IBM products is obtained from the manufacturers of those products or their published announcements. IBM has not tested those products and cannot confirm the performance, compatibility, or any other claims related to non-IBM products. Questions on the capabilities of non-IBM products should be addressed to the suppliers of those products.

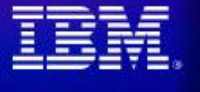

## e-business

### Why Performance Measurement?

- **Performance Tuning, Problem drill-down, Online Performance Monitoring & Analysis**
- **Long-term Performance Monitoring**
- **Benchmarking, Sizing IBM Representatives and IBM Business Partners have access to SIZE390 for sizing**

### **Program development**

- **Tracing and Profiling tools for applications or even the operating system kernel itself**
- **Workload Management**
	- **Service Level Agreements**

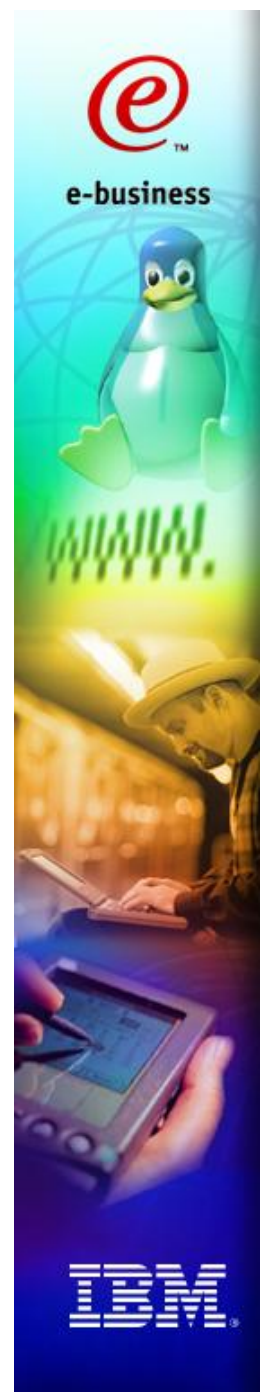

### What can be tuned?

**CPU**

**I/O**

- **DASD**
- **Network**
- **Channels**
- **Memory**

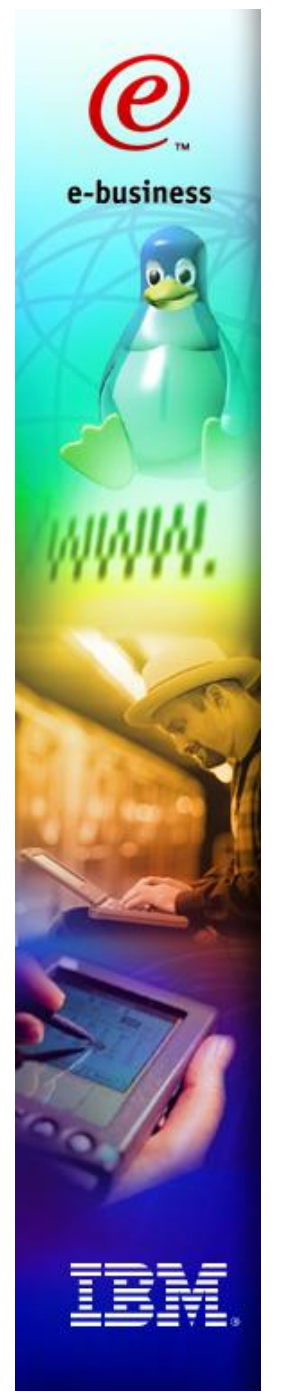

### Forget about IDLE resources !

- **A mainframe can drive most resources to their capacity limits without penalties to critical business workloads**
- **If one virtual server (z/OS, Linux) does not need some resources (Channel bandwith, CPU, ...), the hardware gives it to another image ready to run**
- **If is like a second level of scheduling multi-tasking in another dimension**

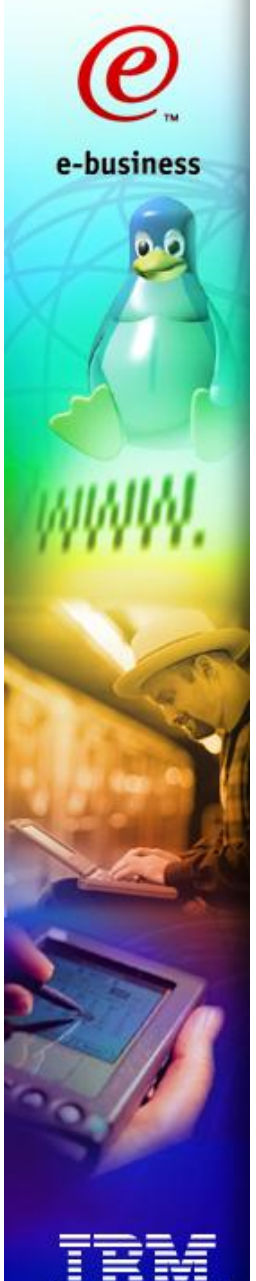

### Linux for zSeries: Major Benefits

- **Virtual Server; dynamically create and destruct Linux server using z/VM.**
- **Idle time of one operating system can be used by another operating system, so you are wasting less resources.** 
	- **HiperSockets ("Network in a Box", "The Network is in the Computer"): memory speed networking to connect Linux images with other Linux images or z/OS images, leading to a client-server network in a box.**

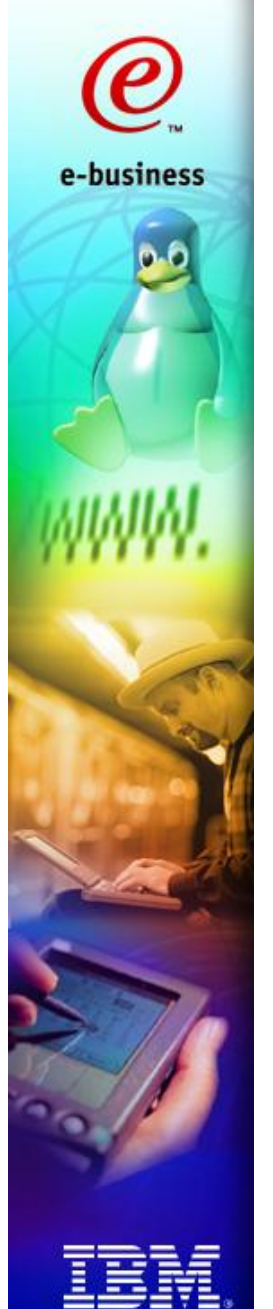

### Recent z/Linux enhancements regarding performance

### **SCSI using FCP**

- ▶ no more translation from block format to **ECKD format and back any longer**
- **PCICA crypto support**
- **OSA enhancements**
	- **SNMP support to retrieve management data**
	- **information like PCI Bus and CHPID Processor Utilization, inbound/outbound transfer rates, error rates**
	- **integrated in ucd-snmp**

### LPAR

- **A mainframe can be logically partitioned**
- **Based on LPAR weights and on the number of logical processors, the LPAR Hypervisor allocates CPU resources to the different logical partitions**
- **If one LPAR has nothing to do, LPAR Hypervisor gives control to another LPAR**
- **z/OS IRD can influence the LPAR weights**

### z/OS IRD

- **Available with z/OS V1R2**
- **Linux can be part of a z/OS LPAR cluster (in contrast to OS/390)**
- **For Linux, only the CPU management is working**
	- **Adjust number of logical CPUs to reduce LPAR overhead**
	- **Adjust LPAR weighting factors**
	- ▶ No Dynamic Channel Management (DCM) or Channel **Subsystem Priority Queuing**
- **Does not work for IFLs**

### z/VM

- **Second level of virtualization (or first level if machine runs in Basic mode)**
- **Different operating system guests can share memory, CPU and I/O resources if running under z/VM**
- **Especially for V=R/F guests, the performance can be fairly well**
- **Very flexible**
- **Mature systems management tools**
- **For high end server application, think about how much memory the application needs**

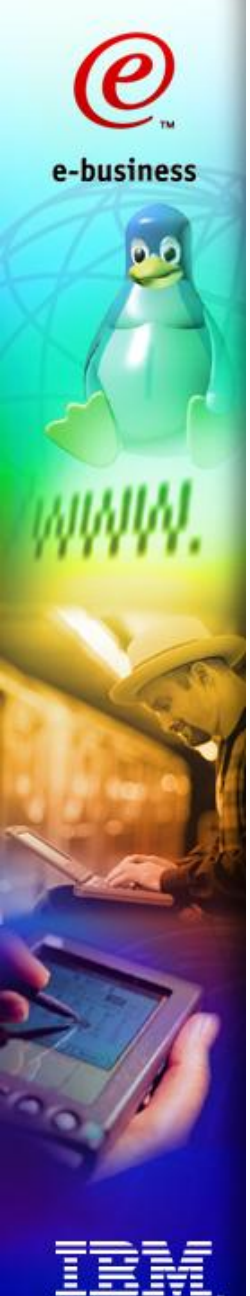

### z/VM V=F,R guests

- **The preferred V=R guest can use hardware facilities to execute faster. V=R guests are faster than V=F guests.**
- **Up to five V=F and one V=R guests (if not running z/VM under LPAR)**
- **All V=R,F guests must reside below the 2 GB line (z/VM 4.2)**
- **For each QDIO device, z/VM allocates a shadow queue below the 2 GB line (z/VM 4.2)**
- **QDIO is most efficient if running under LPAR**

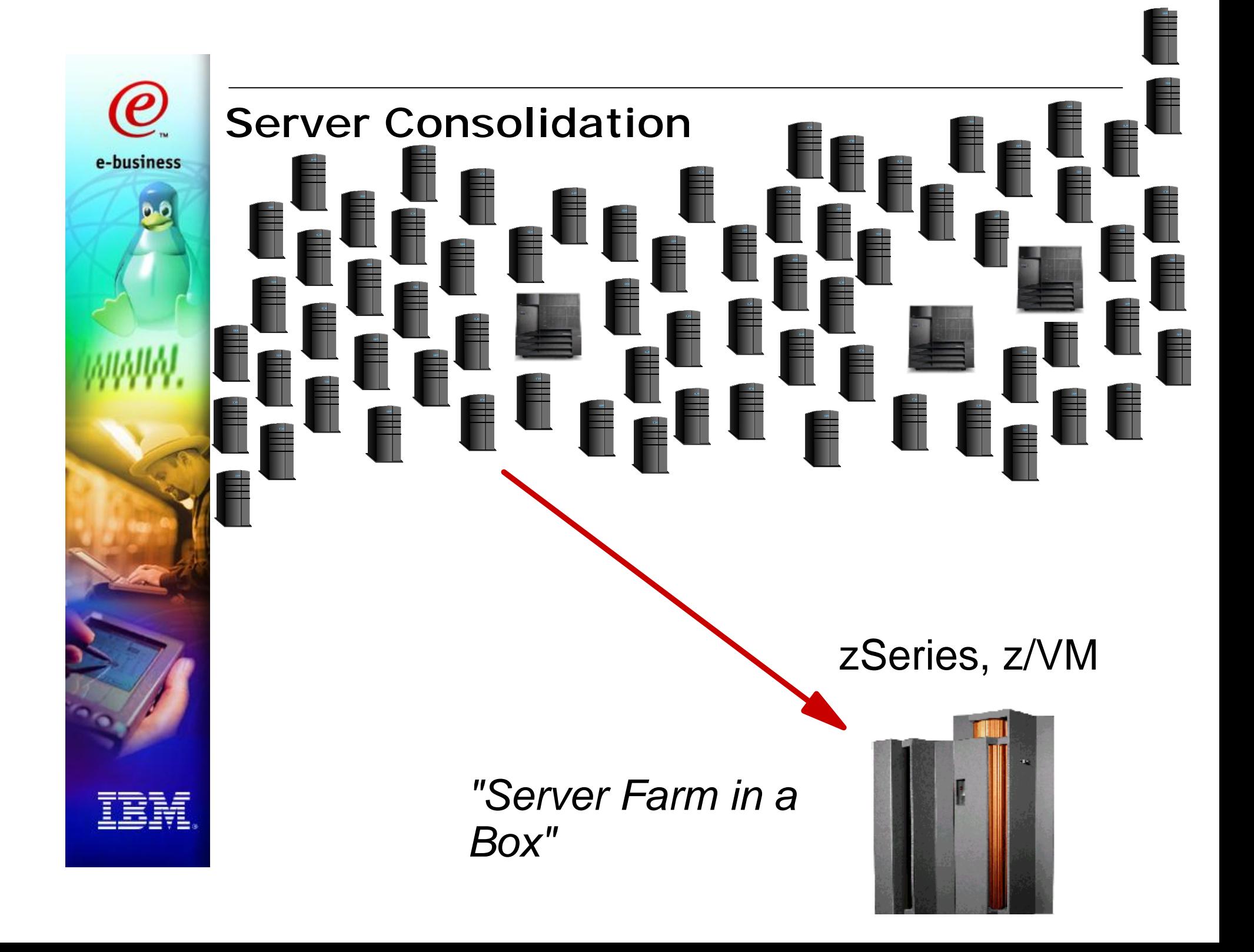

# e-business

### Horizontal Server Consolidation

- **Consolidate lots of under-utilized servers on one box**
	- **Under-utilized web servers, mail servers, file servers, print servers**
	- **ISPs, ASPs or universities can give Linux servers with root access to their customers**

### **For this, you definitely need z/VM**

- **Currently, LPAR is limited to 15 logical partitions per box**
- **Lots of Linux images can be managed with z/VM systems management facilities**

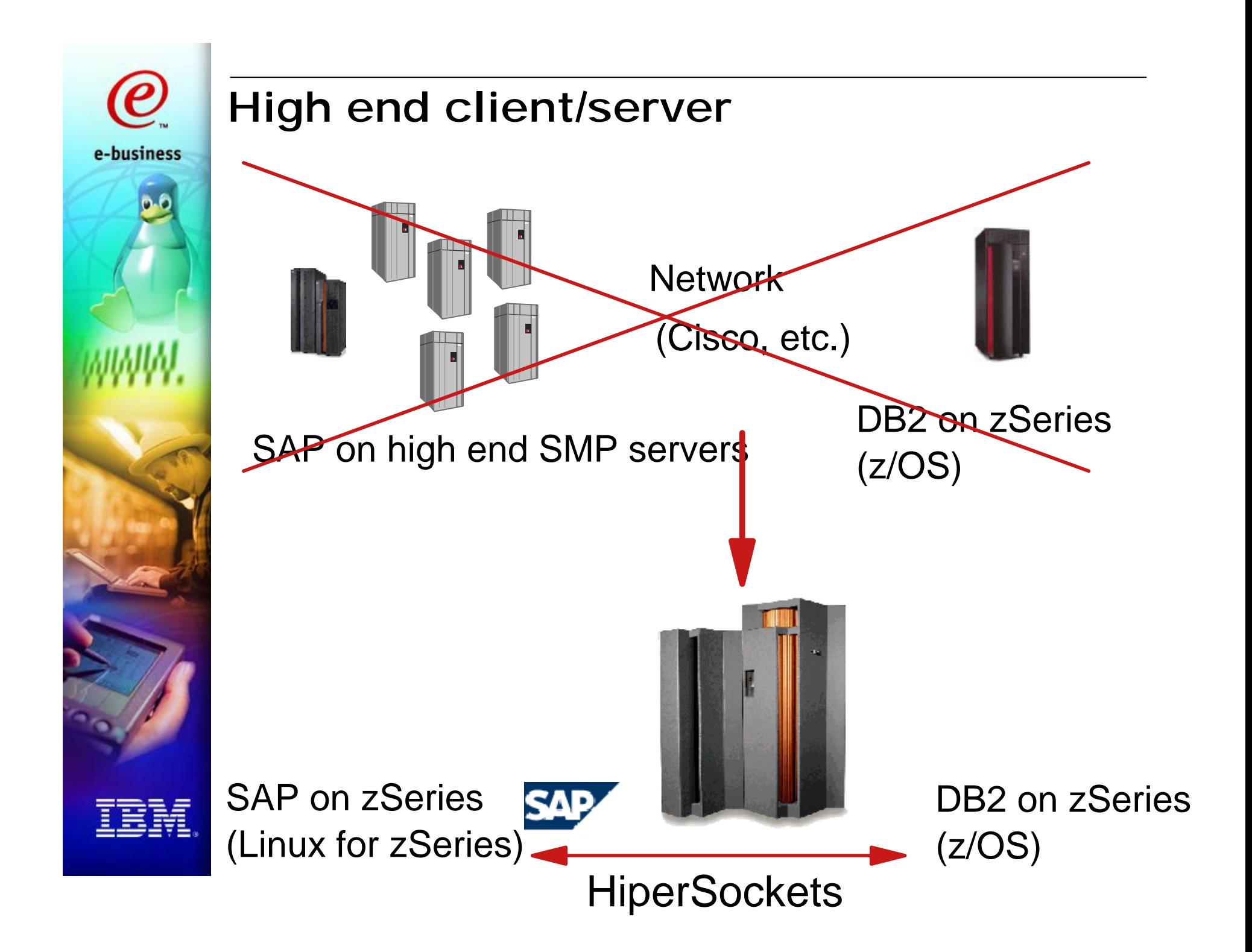

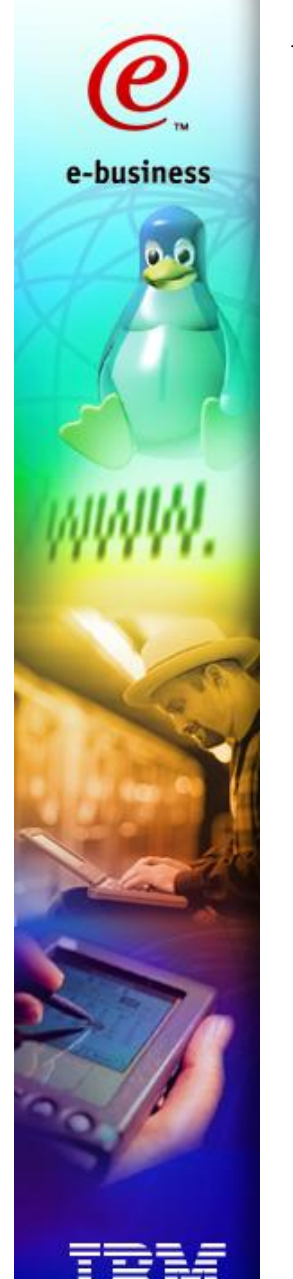

### Vertical Server Consolidation

- **Consolidate some high-end SMP servers on Linux for zSeries**
	- **WebSphere**
	- **SAP R/3 Application Server (together with z/OS DB2 Database Server in separate LPAR on same physical box, connected with HiperSockets)**

### **Probably an LPAR game**

- **Faster**
- **Only few images needed**
- **A Linux partition can be part of a z/OS LPAR cluster, so z/OS IRD can adjust LPAR weights**
- **Sure, you can combine horizontal and vertical server consolidation, perhaps 4 high-end virtual servers under LPAR and 1 VM LPAR for test systems and low-end server applications**

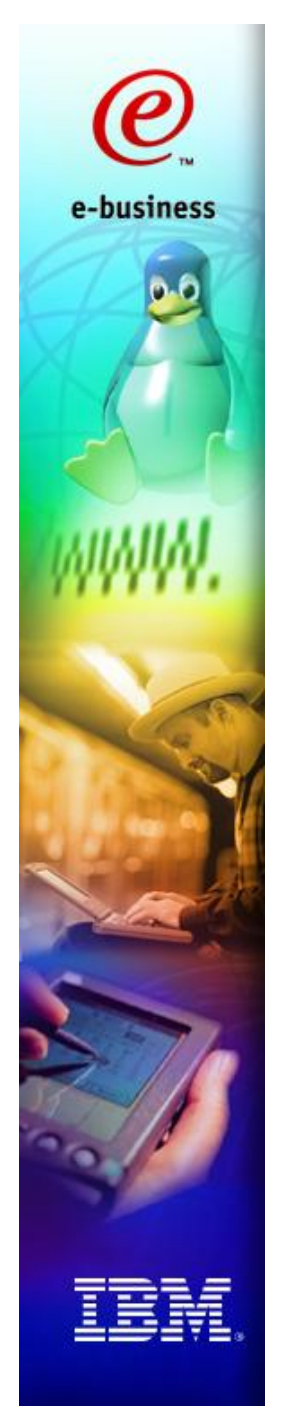

### Scalability of the Linux kernel

- **On zSeries, Linux kernel 2.4 scales really well; you can efficiently burn all the power of a full-blown z900 with very few Linux and/or z/OS images**
- **Linux kernel 2.2 does not scale well, even on zSeries hardware**
- **If you'd like to exploit Linux kernel 2.2, let z/VM do the scalability work for you: define lots of Linux operating systems scheduled and managed by z/VM**

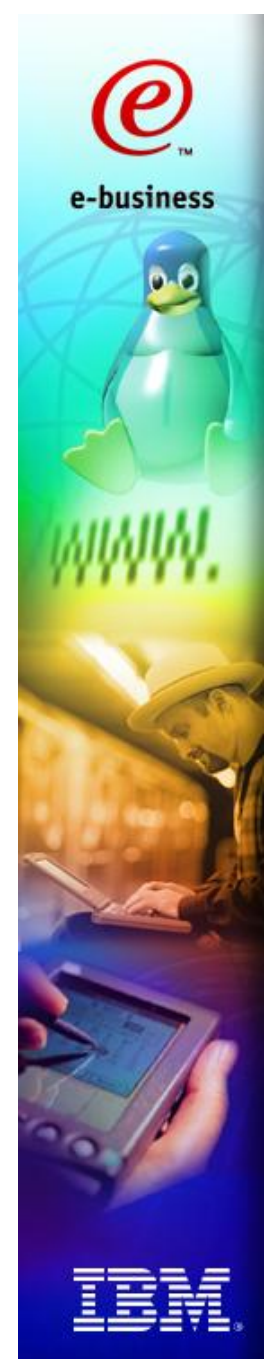

### Scalability Limits and Scheduling **Overhead**

### PR/SM LPAR Hypervisor

z/VM Hypervisor

Linux Scheduler

Application Middleware

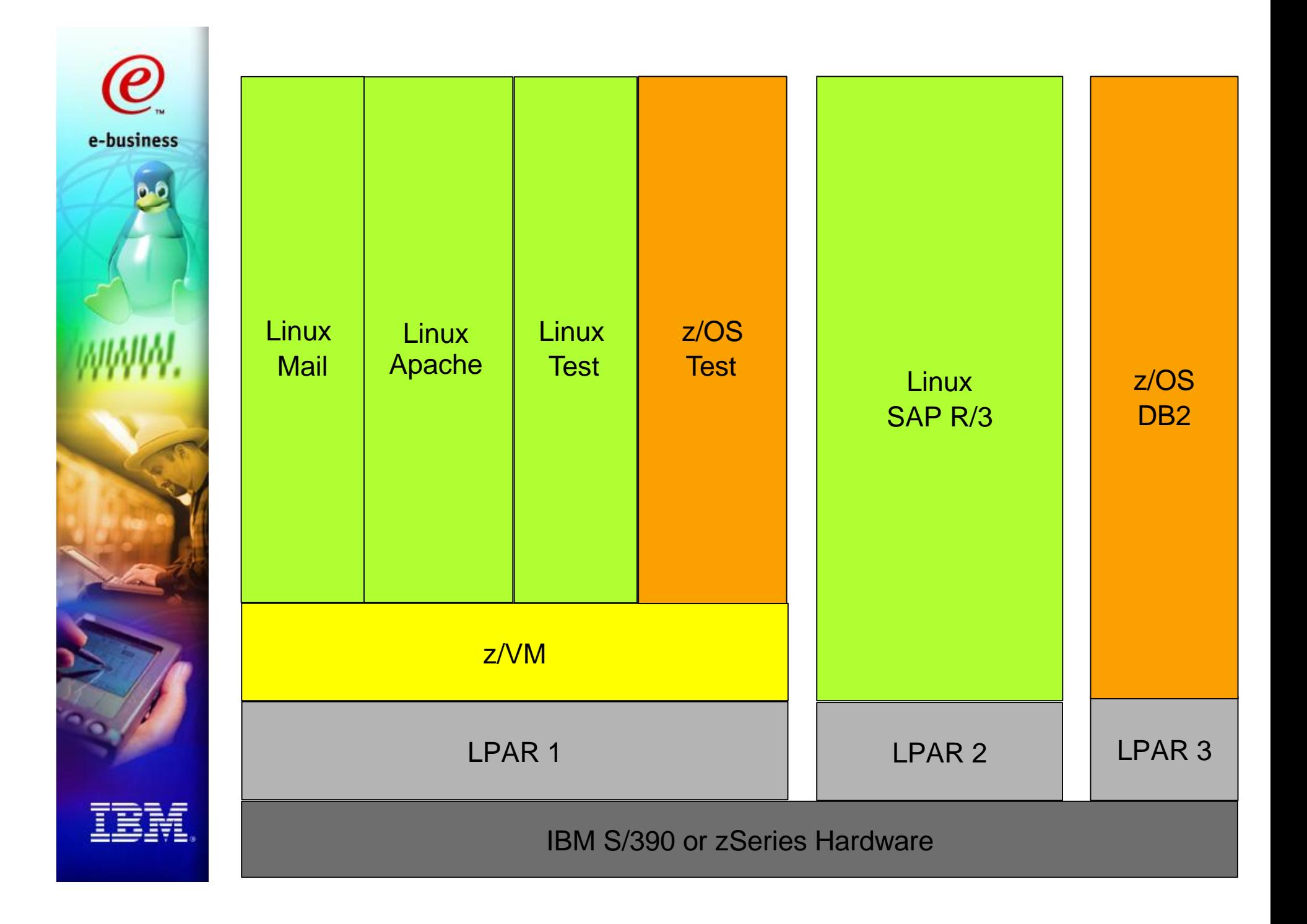

## Some performance related UNIX and Linux concepts

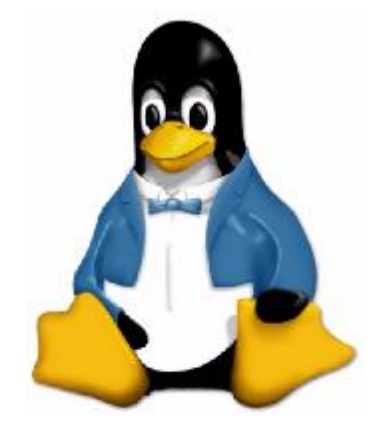

# e-business

### Load average

- **Average number of processes in the "run" queue**
- **A runnable process is one that is ready to consume CPU resources right now; a process waiting for I/O is** *not* **runnable**
- **A high load average value (in relation to the number of physical processors) is an indicator for latent demand for CPU**

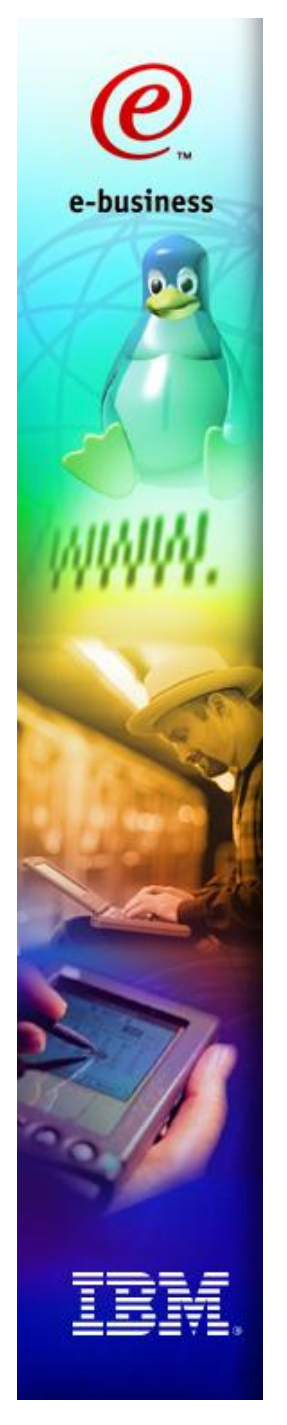

### CPU performance data reported by Linux

- **You can use it for accounting if running Linux under LPAR (although LPAR CPU data obtained by a hardware interface is more precise)**
- **If running under z/VM, data reported by Linux can become pretty incorrect. Linux will not notice if z/VM gives all CPU resources to some other guest!**

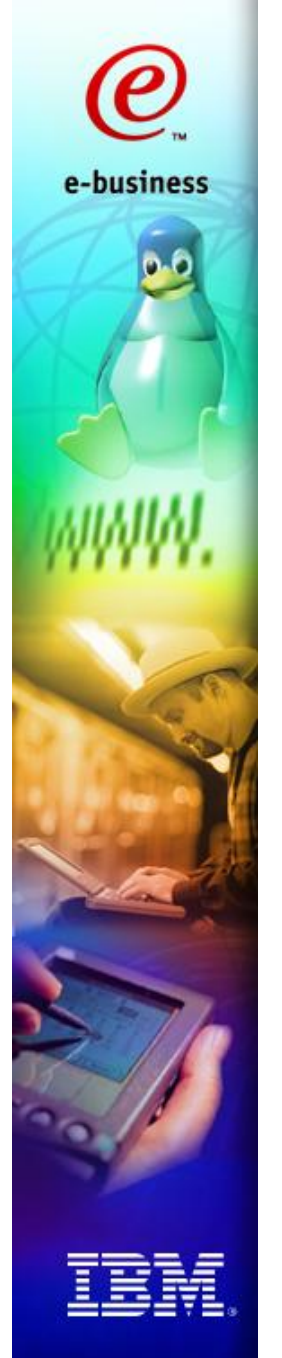

### Linux Page Cache

- **The page cache contains pages of memory mapped files (page I/O related syscalls like generic\_file\_read)**
- **It usually contains unneccessary files which can be freed, and the kernel actually discards those pages if it runs out of free memory**
- **On Intel Linux or for Linux running in a LPAR, the page cache is always useful as the memory would be wasted otherwise. But running under z/VM, it may cost valuable z/VM memory, leading to z/VM page activity.**

# e-business

### Linux Buffer Cache

- **A similar important Linux kernel data structure is the so-called Buffer Cache which contains pages read from or written to physical devices like DASDs (block I/O related syscalls)**
- **Linux rarely has free space; everything not used is allocated for Page Cache and Buffer Cache, so even if Linux does not really need it all, it uses all available memory up to the last few percent.**

## Double Paging

- **Possible for Linux under z/VM, running V=V mode (not possible for V=R,F)**
- **Assume page A is marked "swapped in" by Linux but paged out by z/VM; now, if Linux would like to page this page A out, first z/VM needs to page it in in order to enable Linux to page it out**
- **If Linux wants to page out a whole bunch of pages which were paged out previously by z/VM (not an unrealistic scenario), the system has to do a whole lot of work**
- **z/VM PAGEX support: Linux can give up a time slice if blocked on I/O due to double paging activity**

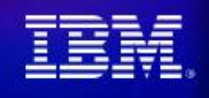

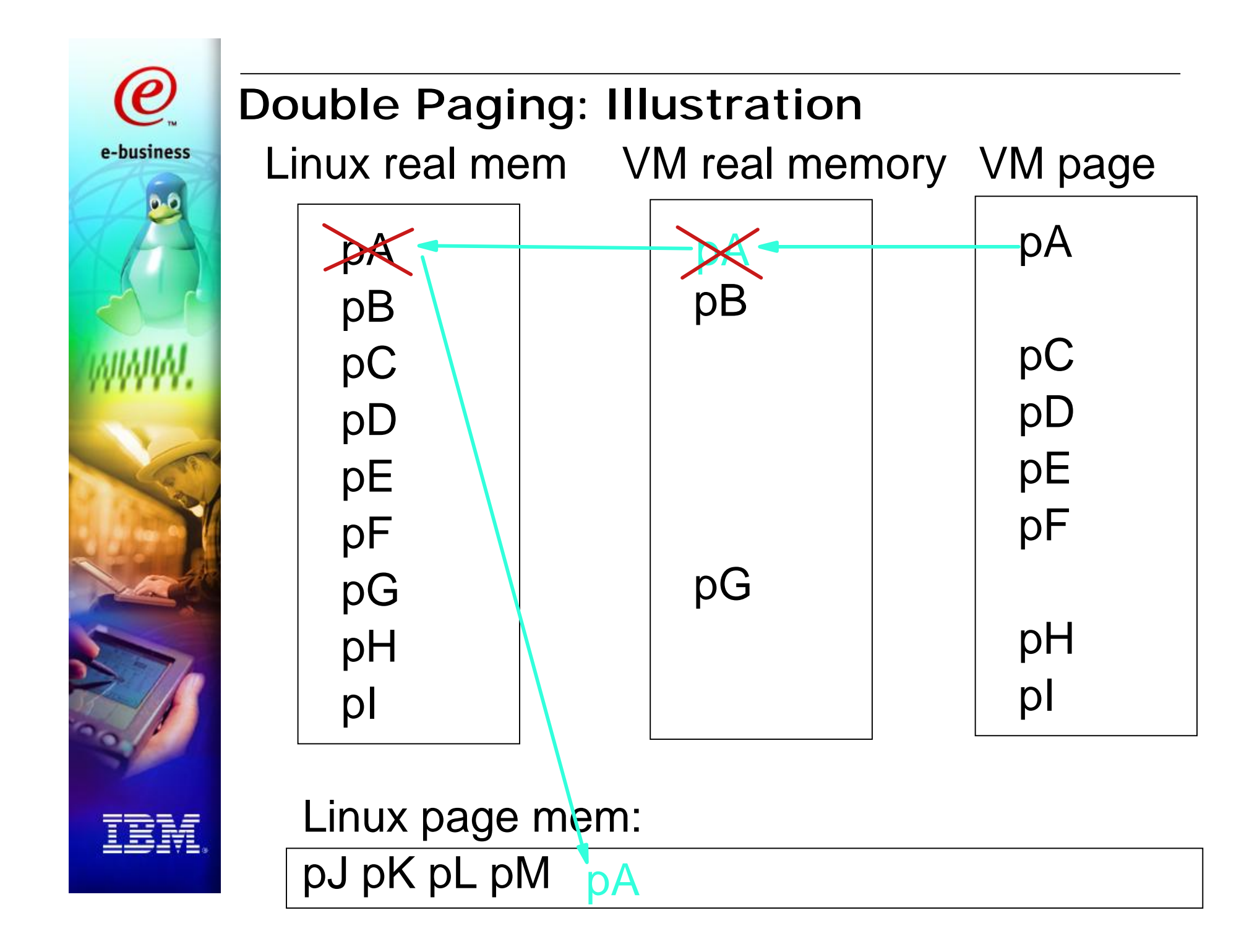

# e-business

### Linux swap to VM virtual disc

- **One solution would be to give Linux less memory and allocate a z/VM virtual disk for Linux swap space**
- **As on other platforms, avoid paging if possible, as it kills performance; virtualization is great, but has its drawbacks especially for memory (so dedicated LPAR memory can actually be an advantage for some high-end applications)**
- **You can also use XPRAM (z/VM expanded storage) or a z/VM minidisk for Linux paging**
- **More details on how to efficiently use memory under z/VM are described in the ISP/ASP redbook (SG24-6299)**

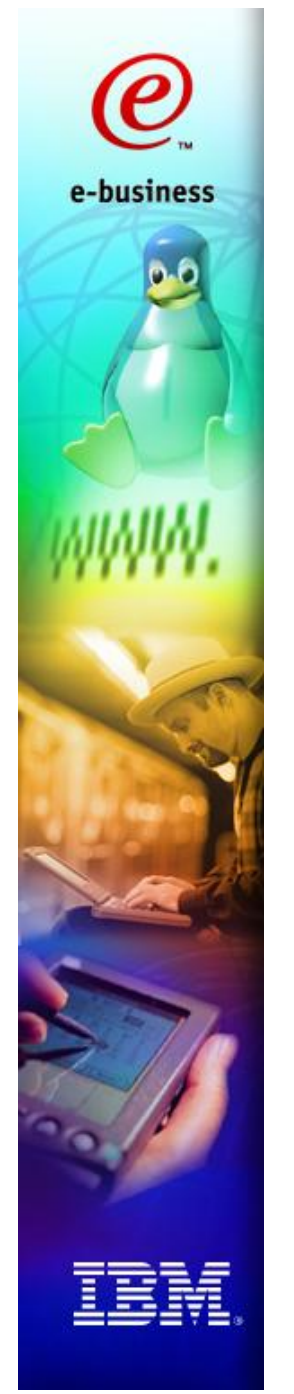

### Linux Process memory: basic terms

- **SIZE: size of the address space seen by the process, virtual size**
- **RSS: Resident Set Size actual amount of memory that the process is using in RAM**
- **SHARE:**
	- **portion of the RSS that is shared with other processes, such as shared libraries**

### Processes and Threads

- **In contrast to some commercial UNIX implementations, in Linux a thread is pretty much the same as a process, it just does not have an own address space**
	- **For the scheduler, a posix thread is almost like a process**
	- **In the /proc file system (see below), there is no difference between a process and a thread; so if you are monitoring your system, your threads might appear like processes on first sight**
- **As an alternative, user-space thread libraries are available today**
- **Outlook: Next Generation POSIX Threading**
	- **make Linux strong and competitive even for lots of threads**
	- **Support integrated in Linux 2.5.17 kernel, high probability it will become standard in future**
	- **see http://www-124.ibm.com/pthreads/**

### jiffies

- **Derived from PC timer interrupt (100 Hz)**
- **Every time a timer interrupt occurs (100 times per second), the jiffies variable is incremented by one, that is one tick**
- **CPU usage is accounted on in units of jiffies**
- **If a process is running at the time the timer interrupt occurs, its CPU usage counter is incremented**
- **Accuracy (10 msec) might be enhanced in future Linux versions**
- **Jiffie-based performance measurement is wrong if running under z/VM**

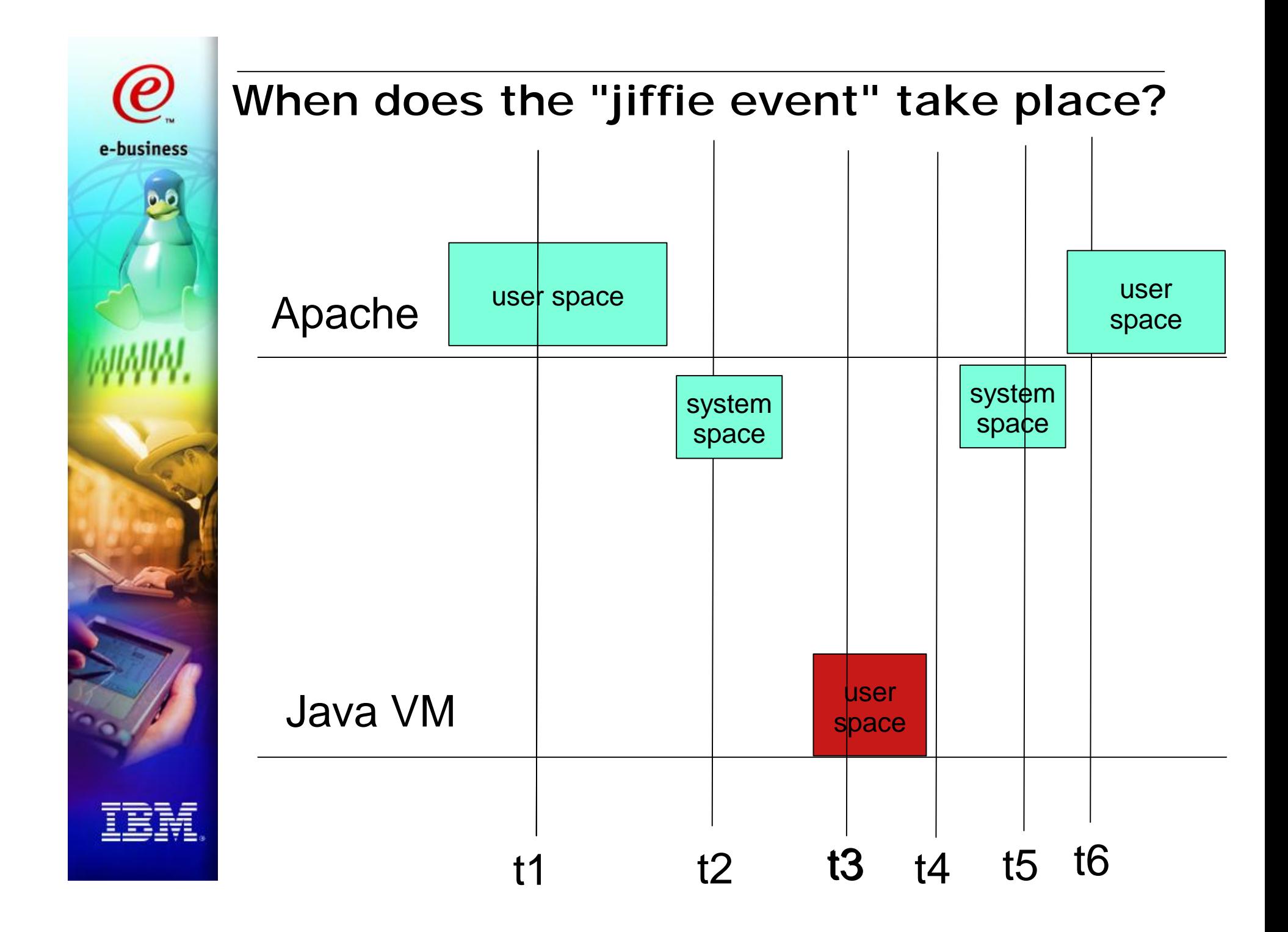

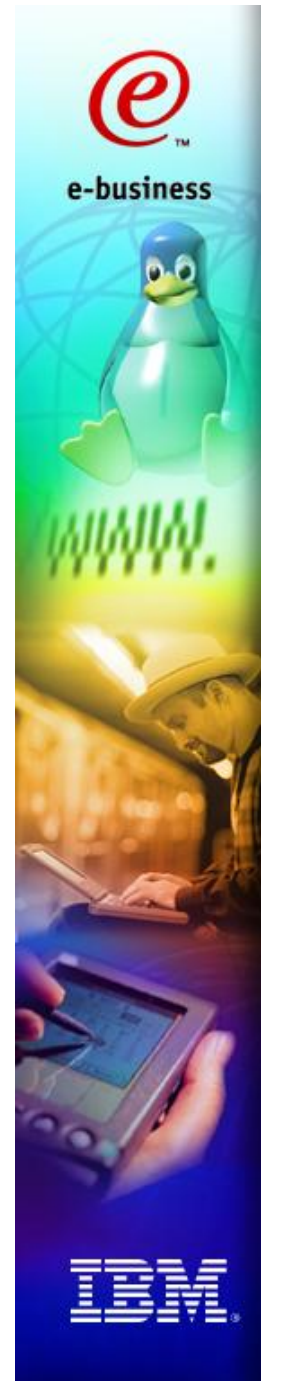

### On demand timer patch

- **For an idle Linux image running under z/VM, CPU resources are used up mainly for generating the jiffie**
- **If you apply this patch, jiffies are generated on dema**
- **E** However, the switch between user and kernel mode **slightly slower; therefore, if running under LPAR, the system gets slower if this patch is applied**

### **see**

*http://www10.software.ibm.com/developerworks/opensou linux390/current2\_4\_17-may2002.shtml#timer20020531*

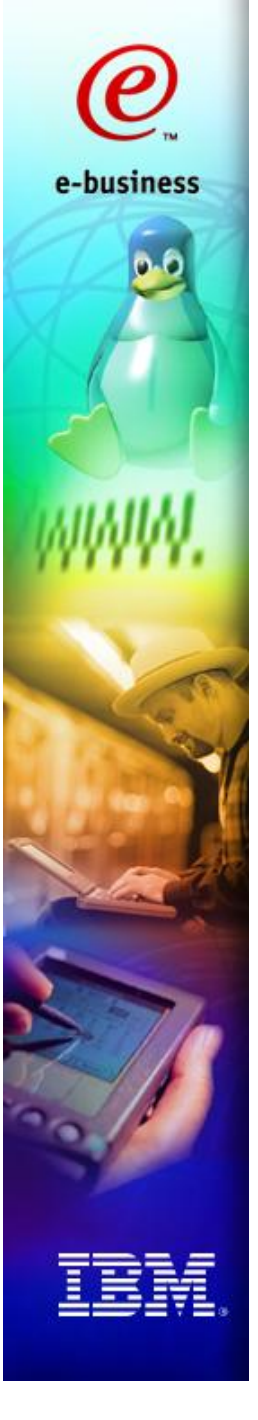

### Process priorities

- **Process priority can be changed with** *nice/ renice* **commands**
- **Highest priority is -20, lowest priority is 19**
- **In addition, each process has a** *dynamic priority* **in Linux; a heavy CPU consumer has a worse dynamic priority than a process mainly doing I/O, giving up the CPU before the end of the time slot**
- **In Linux 2.5, the scheduler will be replaced by Ingo Molnars O(1) scheduler**

## System log

- **Linux default: /var/log/messages**
- **Most applications are writing their error messages to /var/log/messages**
- **You should monitor the system log to find out if something went really wrong.**

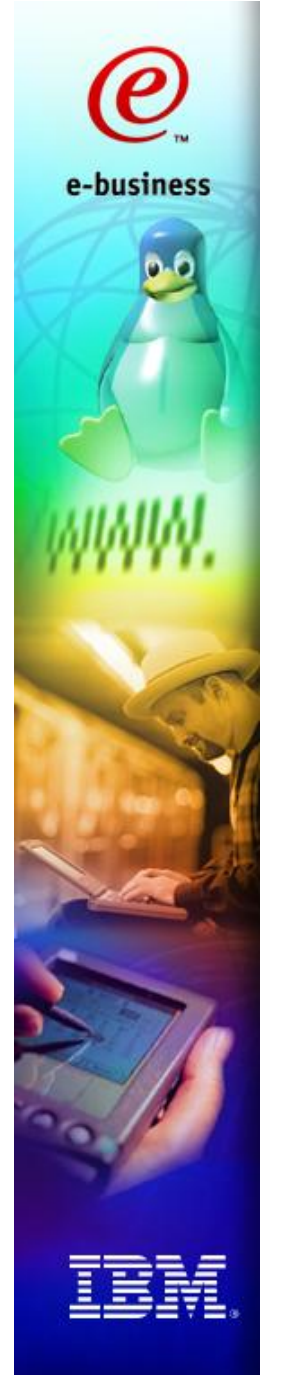

### The /proc filesystem

- **Virtual file system**
- **One of the interfaces between kernel space and user space; if the user gives a command like**
	- **cat /proc/stat**
	- **the kernel executes some function to generate the needed "virtual file"**
- **Parts of the /proc filesystem are human readable**
- **Most performance measurement tools for Linux are based on /proc file system**

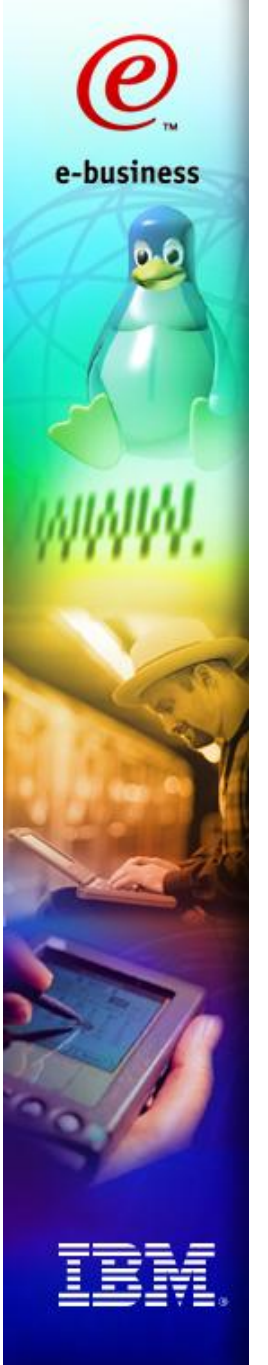

### /proc/dasd/statistics

- **Only available in Linux for zSeries, kernel version 2.4**
- **Used in rmfpms to calculate the following metrics:**
	- **dasd io average response time per request (in msec)**
	- **dasd io average response time per sector (in msec)**
	- **dasd io requests per second**

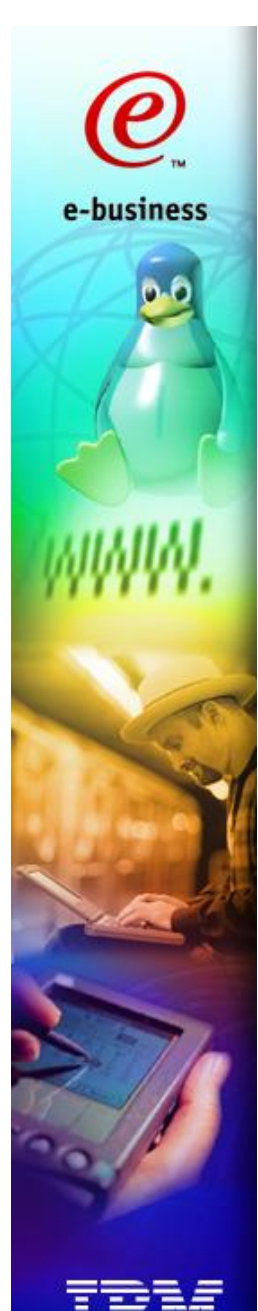

### /proc/dasd/statistics (continued)

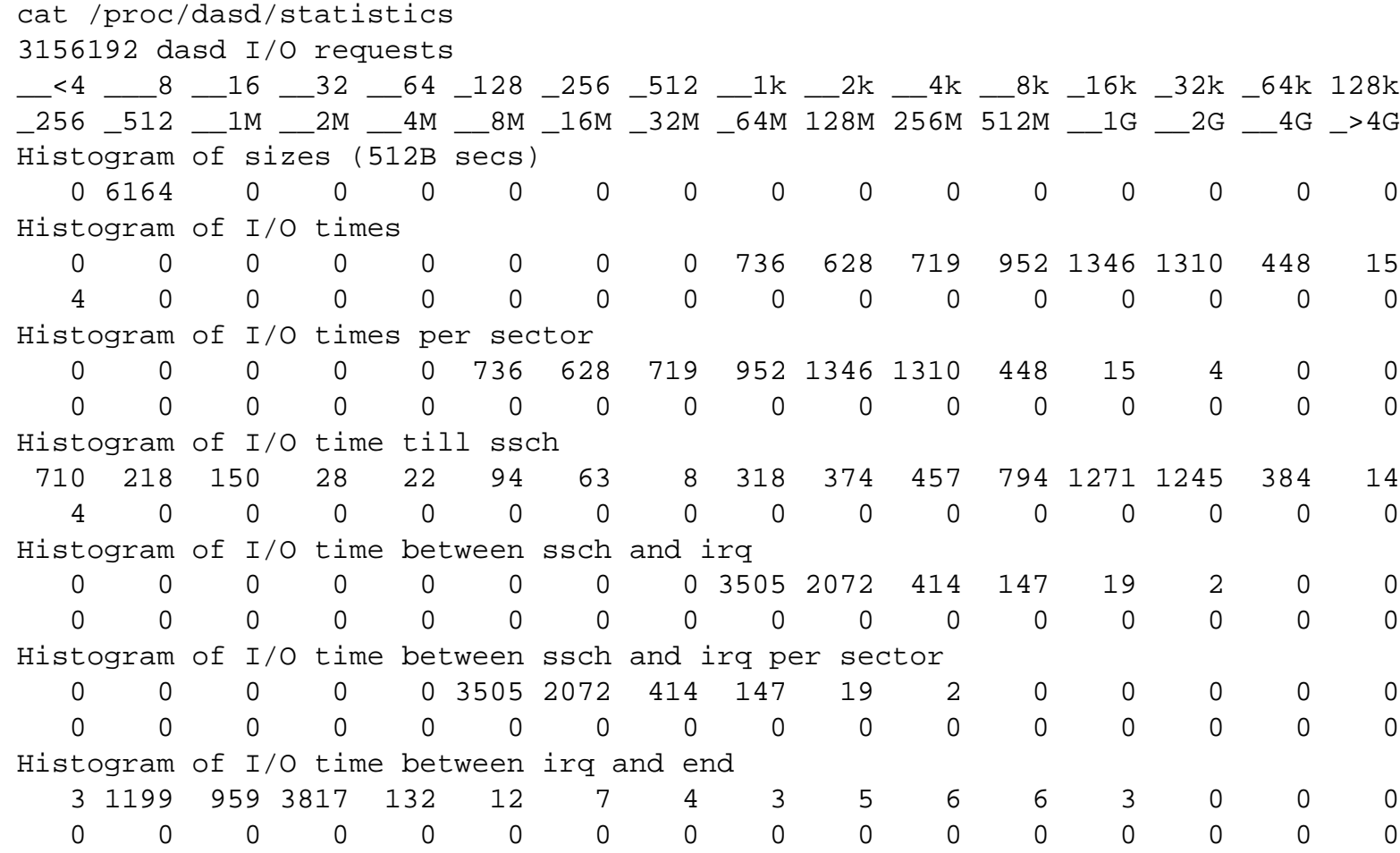
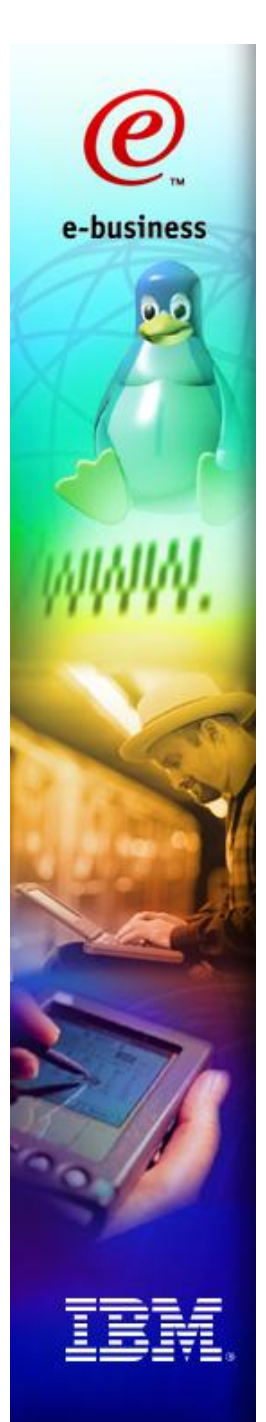

/proc/stat

#### \$ > cat /proc/stat cpu 58975 2084 34136 158972653 cpu0 7792 1064 15454 26486998 cpu1 32631 993 15340 26462344 cpu2 17308 27 2320 26491653 cpu3 1240 0 614 26509454 cpu4 4 0 300 26511004 cpu5 0 0 108 26511200 page 188768 6603424 swap 0 0 intr 0 disk\_io: ctxt 1781988 btime 1011713660 processes 9867

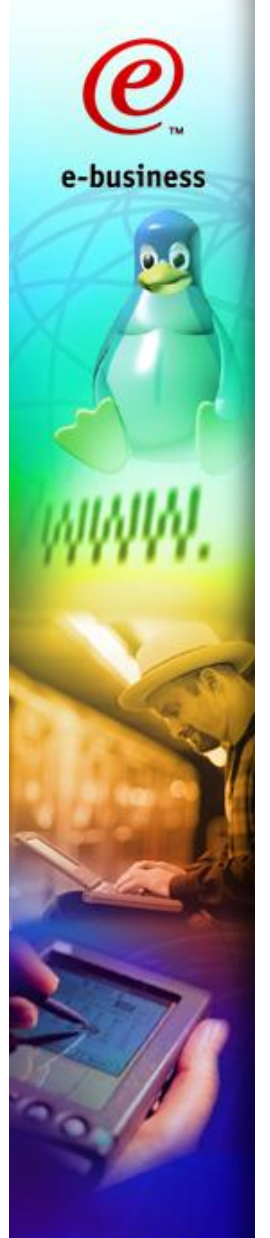

### /proc/slabinfo

#### **statistics for frequently used kernel objects**  $\mathcal{L}_{\mathcal{A}}$

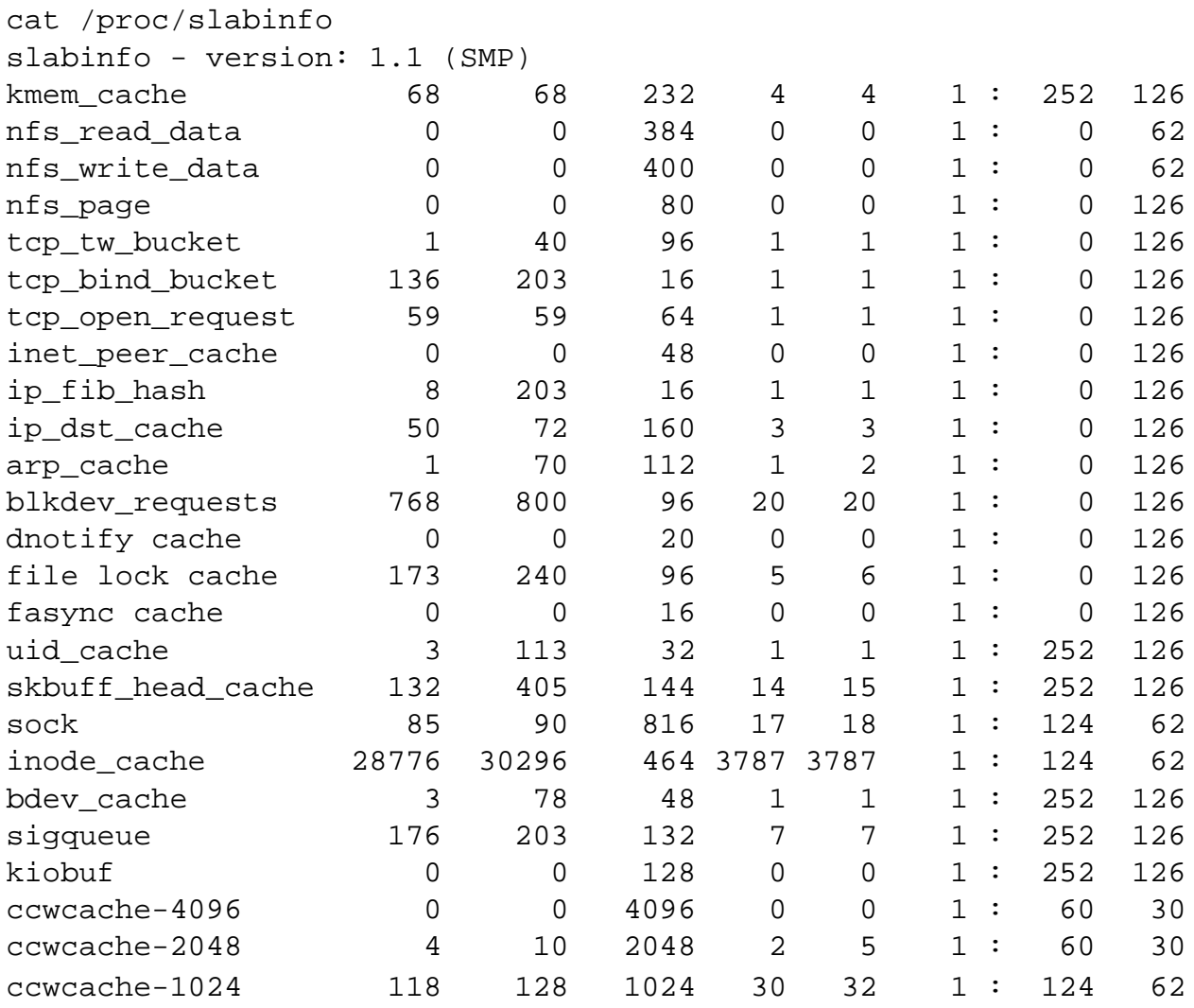

### Trace facilities (Kernel patches)

- **Take note on what was actually done directly in the kernel; generate trace data for some system activities**
- **Advantages:**
	- **High flexibility**
	- **Possibility to provide very accurate and efficient tools**

#### **Drawbacks:**

**Has to be adopted and enabled by distributors (SuSE, RedHat); otherwise, those installing the patch are losing their service contract**

#### **Example projects:**

- **IBM dprobes**
	- **http://www.ibm.com/developerworks/ oss/linux/projects/dprobes/**
- **LTT (yes, it supports S/390) http://www.opersys.com/LTT/**

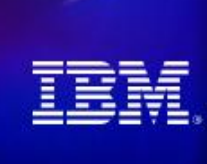

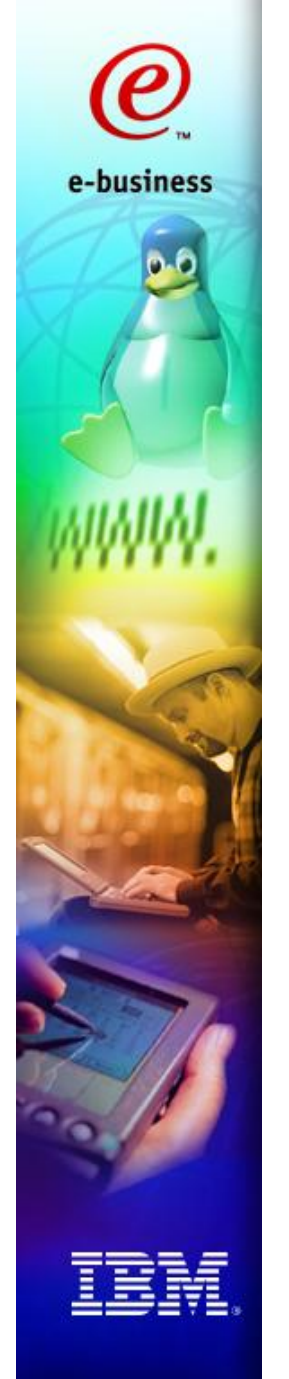

### Alternative: Cycle Gatherer

- **Cycle Gatherer: "Every 10 msec, make note on which processes are currently running on each of the CPUs."**
- **Trace Facility: "Every time the scheduler decides to switch to another process, make note on it."**

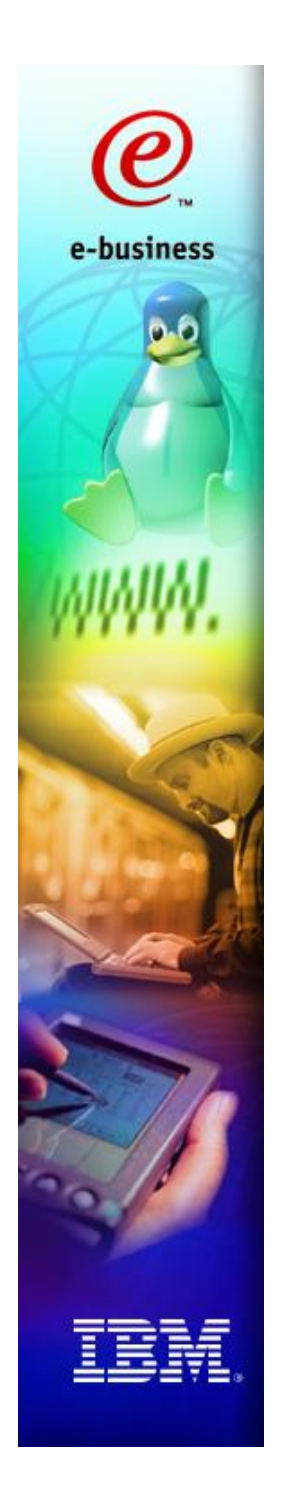

# Classical UNIX tools for monitoring

- **sysstat package (sar, sadc)**
- **top**
- **ps**
- **vmstat**
- **free**
- **strace**
- **...**

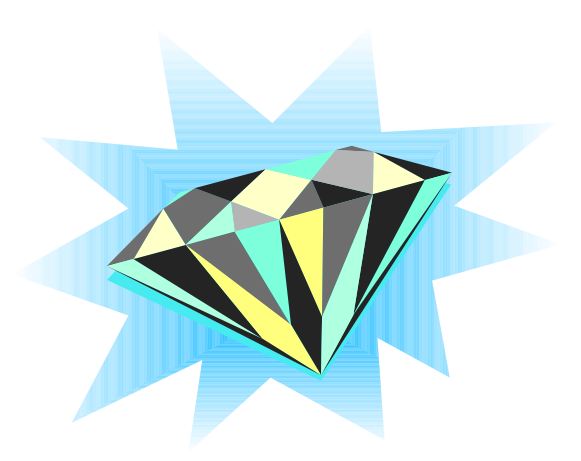

### top

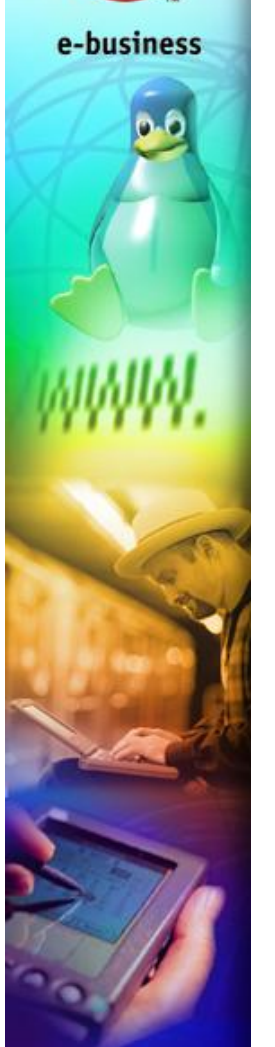

(C

#### **Nice option: "f - u - enter" to see what the process is waiting for**

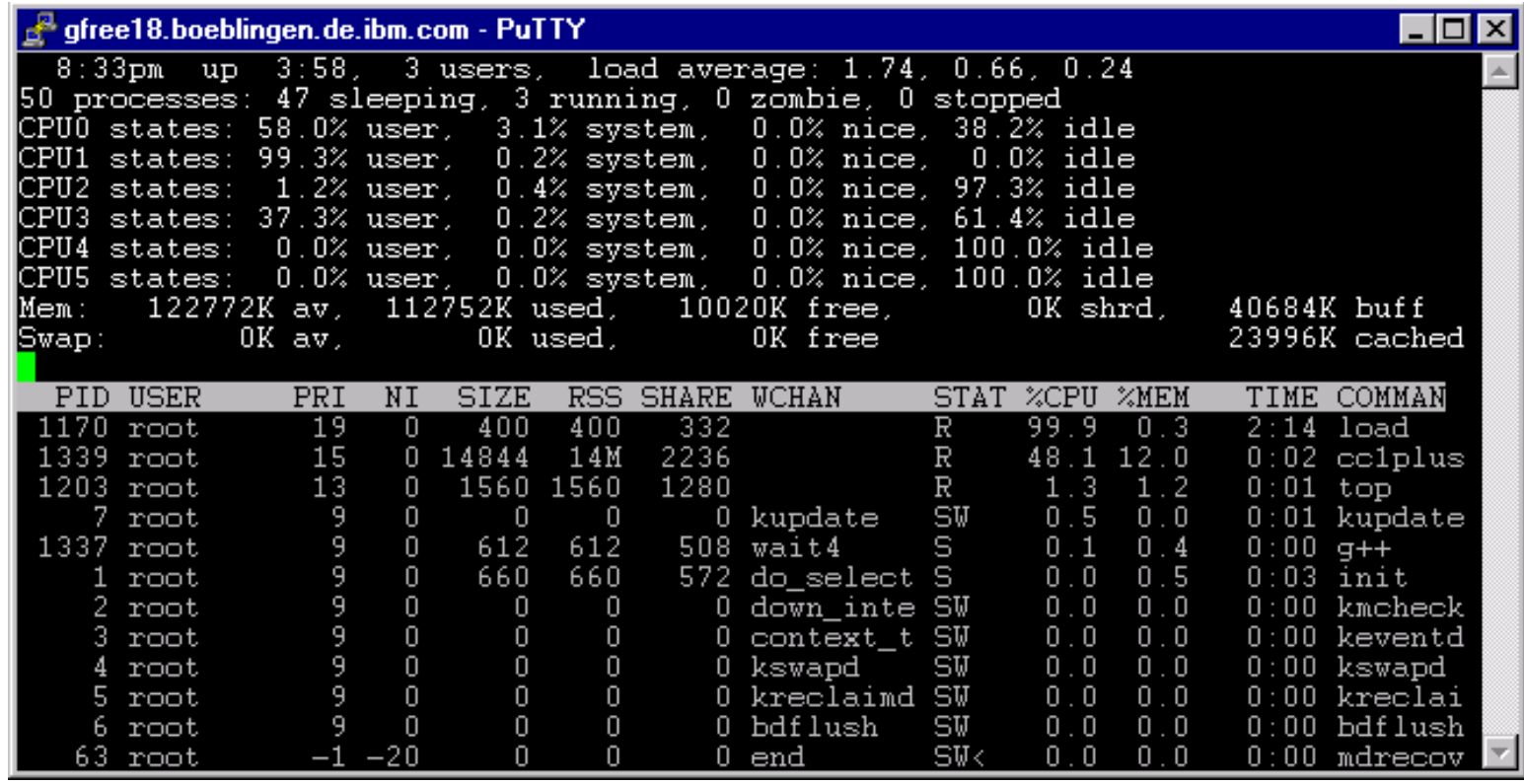

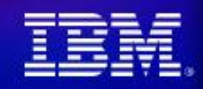

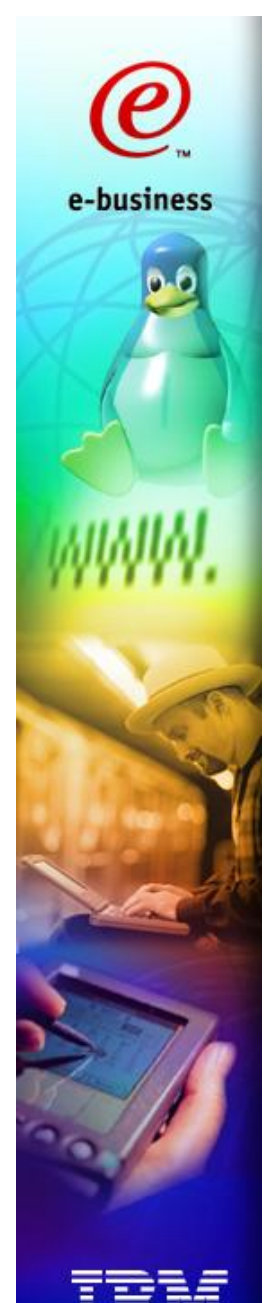

### ps - report process status

#### **common set of parameters: ps aux**

#### **single out a user: ps u --User apache**

bash-2.05# ps aux|more

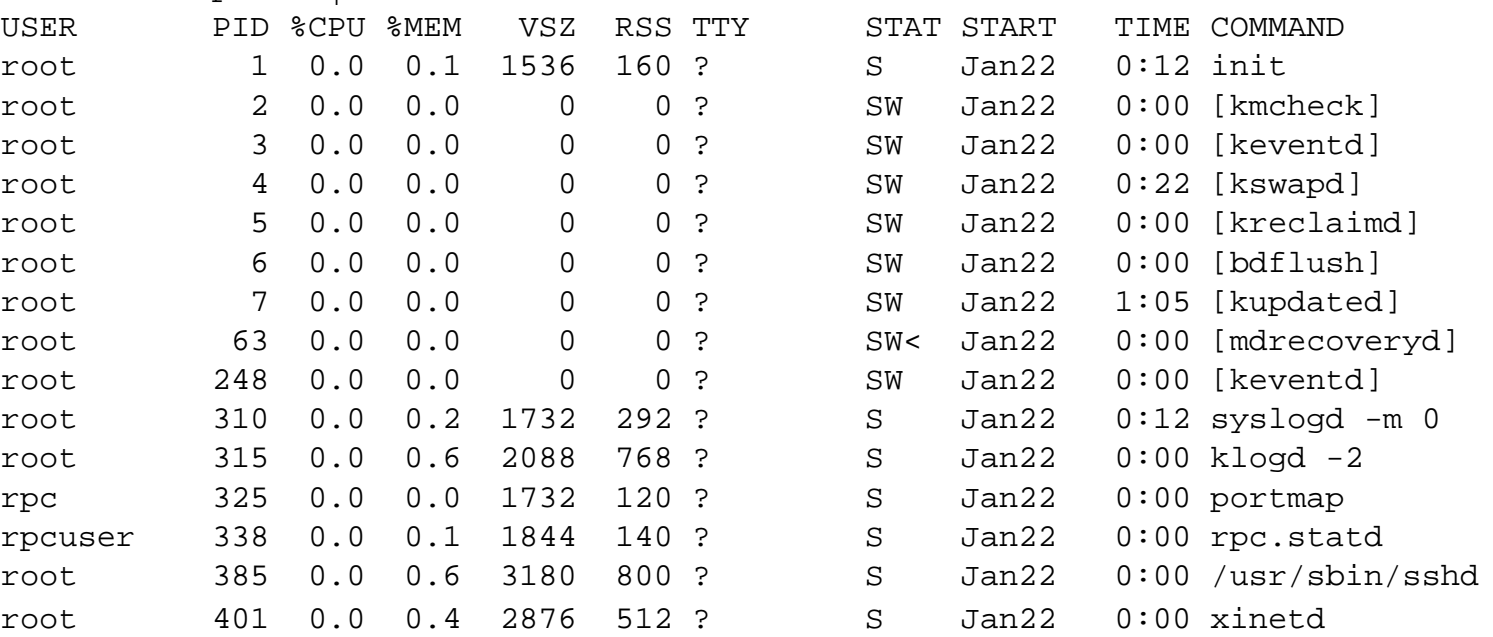

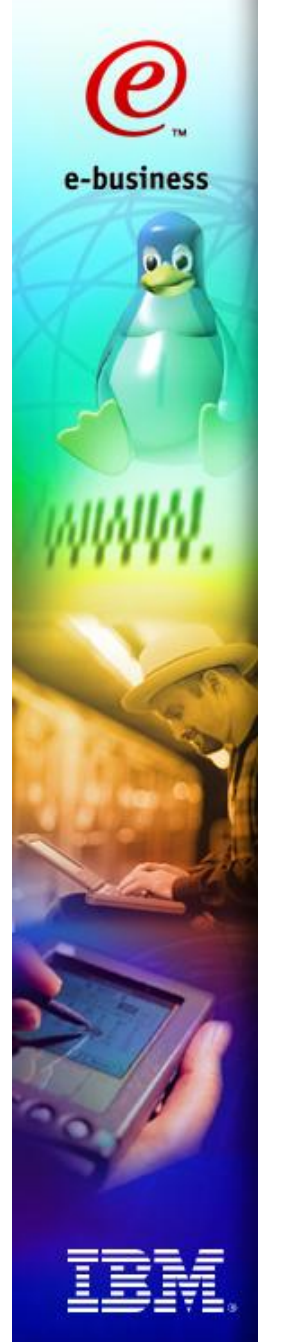

### The Process forest

#### **See process together with their parents or children with the pstree command**

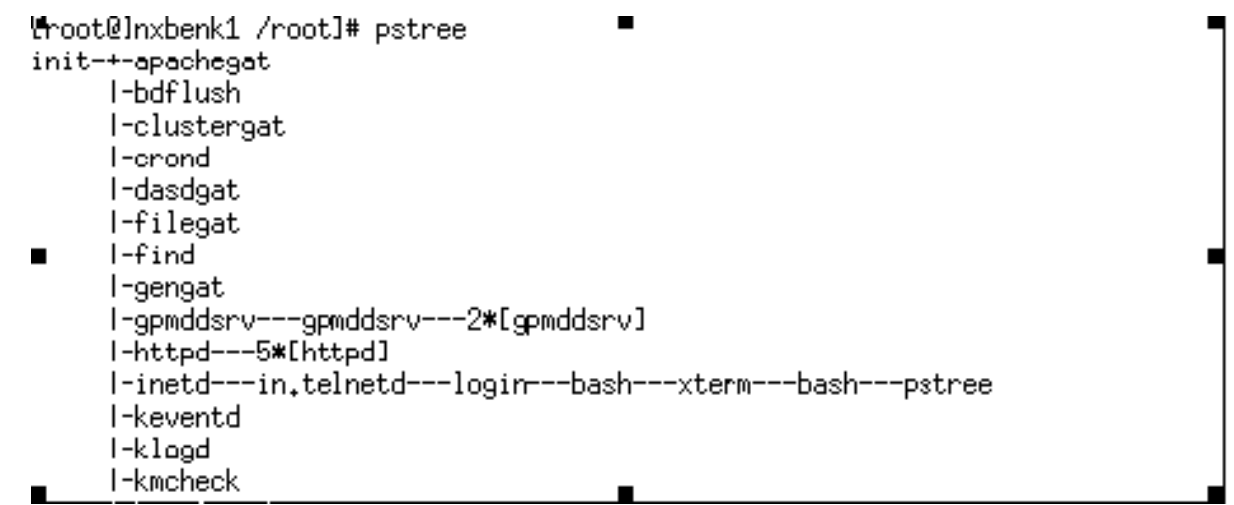

### time

e-business

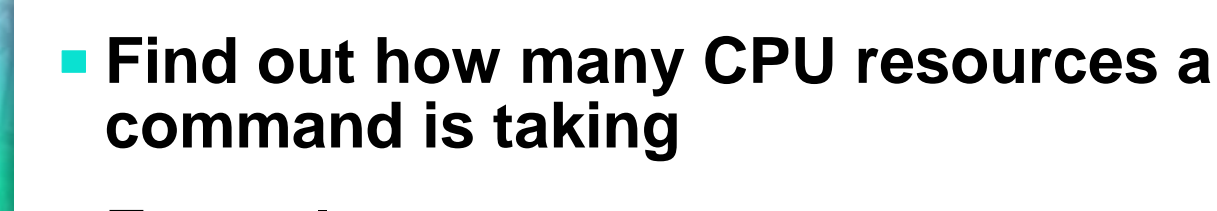

## **Example:**<br> **Example:**<br> **Example:**

**\$ > time make dep**

```
...
72.52user 8.87system 2:03.72elapsed 65%CPU 
(0avgtext+0avgdata 0maxresident)k 
0inputs+0outputs (131158major+106391minor) 
pagefaults 0swaps
$ >
```
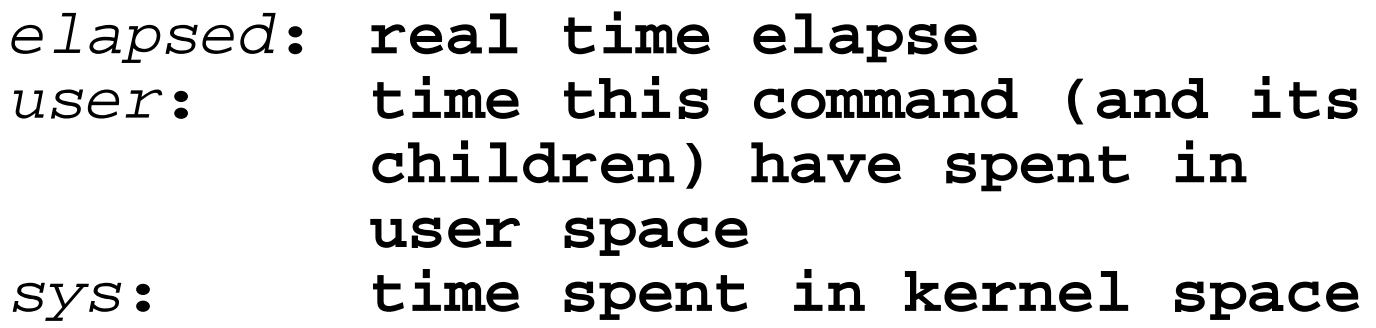

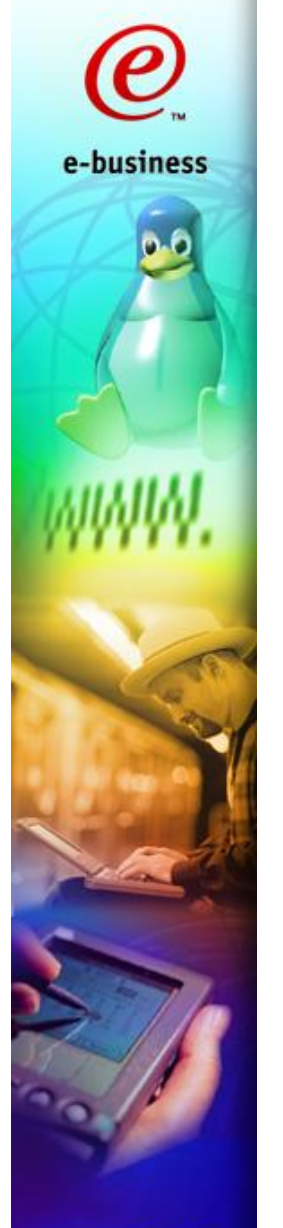

#### "netstat -s" for detailed network statistiscs

\$ > netstat -s Ip: 3608 total packets receivedgs 0 forwardedonnection openings 0 incoming packets discarded 3587 incoming packets delivered 4080 requests sent outhed Icmp:493 segments received 4 ICMP messages received 0 input ICMP message failed. ICMP input histogram:ed. echo requests: 4 4 ICMP messages sent 0 ICMP messages failed ICMP output histogram:ort received. echo replies: 4rors Tcp:112 packets sent 7 active connections openings 0 passive connection openings 0 failed connection attempts 0 connection resets received 3 connections established 3493 segments received 3964 segments send out 10 segments retransmited 0 bad segments received. 13 resets sent Udp: 111 packets received 0 packets to unknown port received. 0 packet receive errors 112 packets sent TcpExt: TcpExt:

 ArpFilter: 0 TW: 6 TWRecycled: 0 TWKilled: 0 PAWSPassive: 0 PAWSActive: 0 PAWSEstab: 0 DelayedACKs: 71 DelayedACKLocked: 0 DelayedACKLost: 0 ListenOverflows: 0 ListenDrops: 0 TCPPrequeued: 114 TCPDirectCopyFromBacklog: 0 TCPDirectCopyFromPrequeue: 3585 TCPPrequeueDropped: 0 TCPHPHits: 312 TCPHPHitsToUser: 41 TCPPureAcks: 1668 TCPHPAcks: 283 TCPRenoRecovery: 0 TCPSackRecovery: 0 TCPSACKReneging: 0 TCPFACKReorder: 0 TCPSACKReorder: 0 TCPRenoReorder: 0 TCPTSReorder: 0 TCPFullUndo: 0 TCPPartialUndo: 0 TCPDSACKUndo: 0 TCPLossUndo: 3 TCPLoss: 0

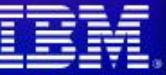

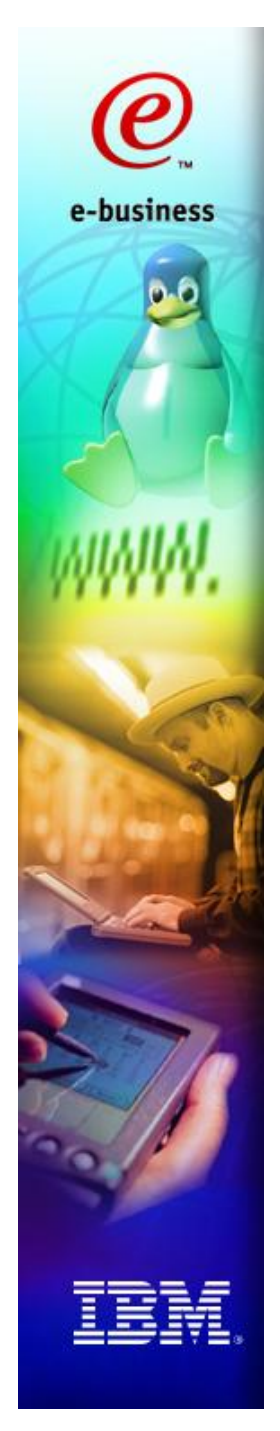

#### free

#### **Give free memory; important is the second line, as buffer/cache memory is not really needed by Linux**

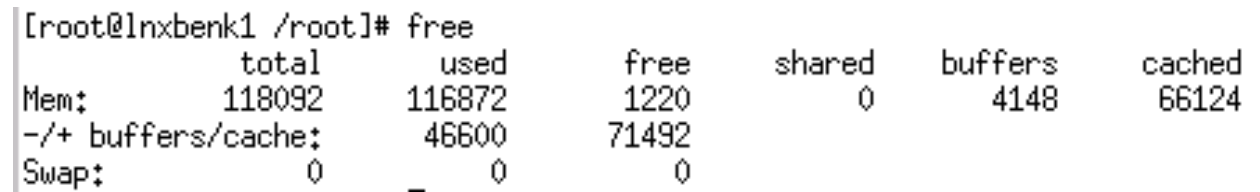

### vmstat

#### **Gives information about memory, swap usage, I/O activity and CPU usage**

bash-2.05# vmstat 1 10

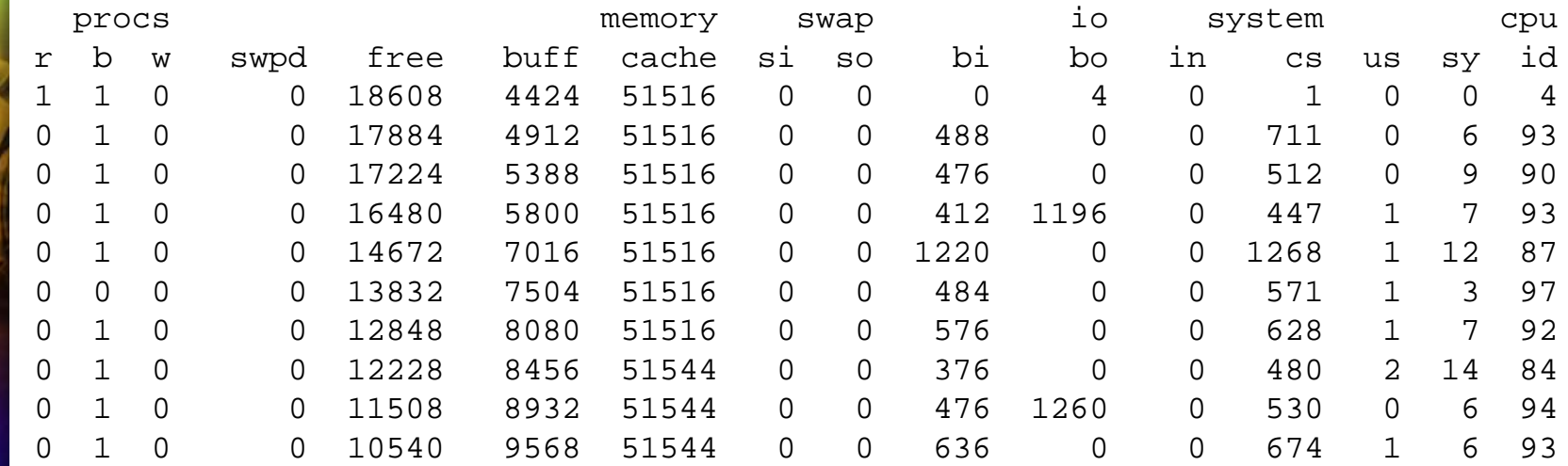

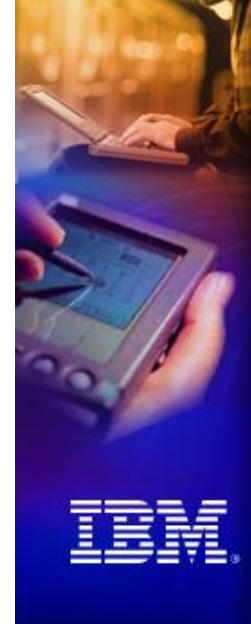

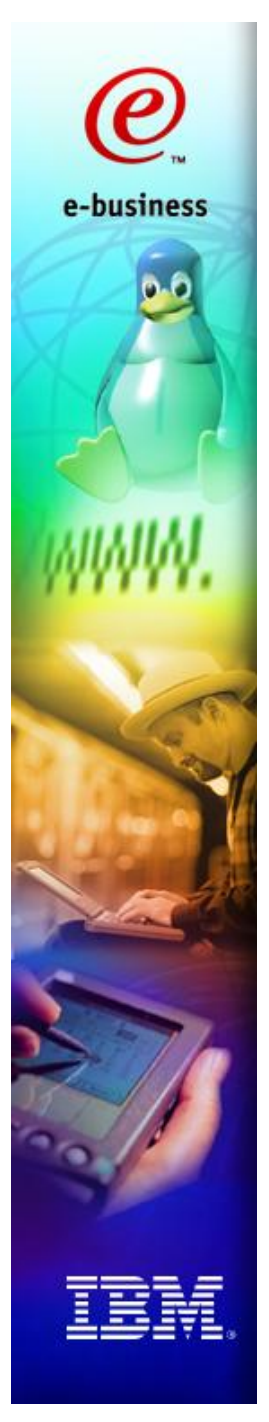

#### strace

#### **Example:**

**strace -p 6148 to trace all system calls by process with ID 6148**

#### **Usage:**

- **As you can see what the process is doing, you may be able to tune it**
- **If you suspect a process to loop, you may check using strace; if the process consumes CPU but does not initiate any system call, it may be looping**

### Example: "strace ping <hostname>"

e-business

bash-2.05# strace ping lnxbenk1 execve("/bin/ping", ["ping", "lnxbenk1"], [/\* 23 vars \*/]) = 0 uname( $\{sys="Linear", node="gfree18", ... \} = 0$  $brk(0) = 0x80017b d8$ open("/etc/ld.so.preload",  $O$ <sub>RDONLY</sub>) = -1 ENOENT (No such file or directory) open("/etc/ld.so.cache",  $O$  RDONLY) = 3 fstat(3, {st\_mode=S\_IFREG|0644, st\_size=31761, ...}) = 0 mmap(NULL, 31761, PROT\_READ, MAP\_PRIVATE, 3, 0) = 0x2000001c000  $close(3)$ open("/lib/libresolv.so.2",  $O$  RDONLY) = 3 read(3, "\177ELF\2\2\1\0\0\0\0\0\0\0\0\0\0\3\0\26\0\0\0\1\0\0\0"..., 1024) = 1024 fstat(3, {st\_mode=S\_IFREG|0755, st\_size=95105, ...}) = 0 mmap(NULL, 92712, PROT\_READ|PROT\_EXEC, MAP\_PRIVATE, 3, 0) = 0x20000024000 mprotect(0x20000037000, 14888, PROT\_NONE) = 0 mmap(0x20000037000, 8192, PROT\_READ|PROT\_WRITE, MAP\_PRIVATE|MAP\_FIXED, 3, 0x12000) = 0x20000037000 mmap(0x20000039000, 6696, PROT\_READ|PROT\_WRITE, MAP\_PRIVATE|MAP\_FIXED|MAP\_ANONYMOUS, -1, 0) = 0x20000039000  $close(3)$  = 0

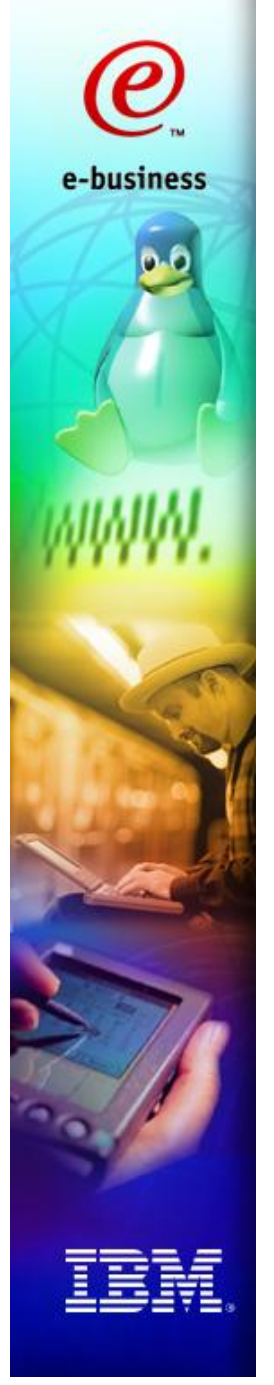

### file system usage

#### **df, du**

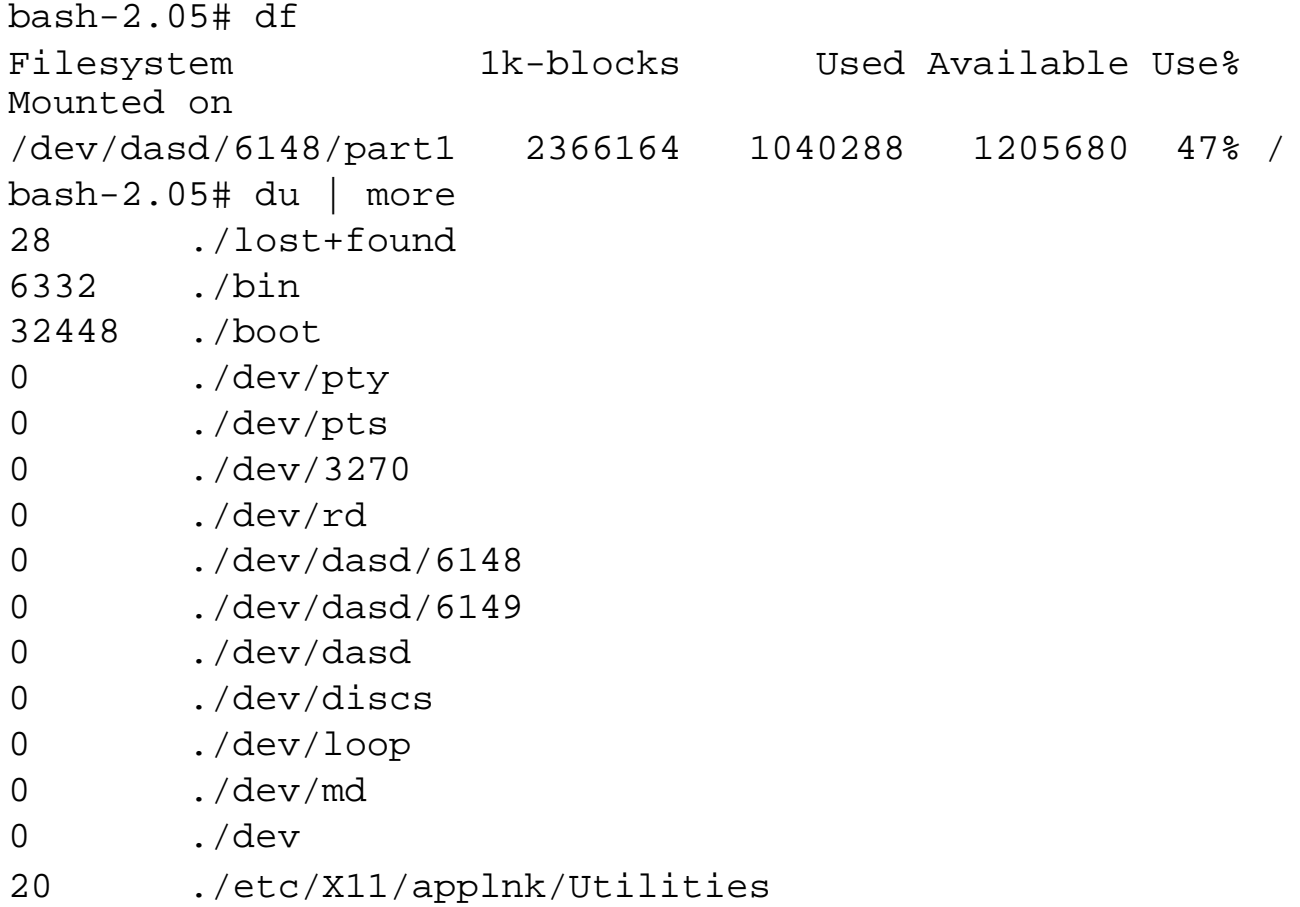

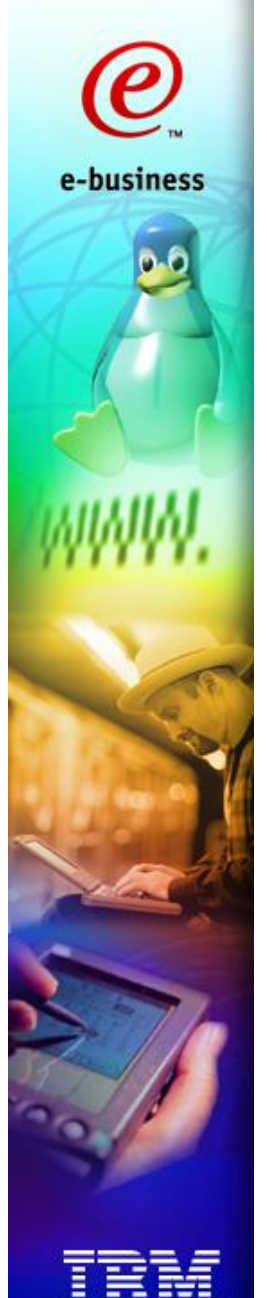

### inode utilization

- **In UNIX, an inode is a structure containing meta data about files and directories.**
- **The number of inodes is limited, can be changed at filesystem creation time.**
- **If you are running out of inodes, you can not store anything more on this filesystem.**
- **Check with "***df -i***" command:**

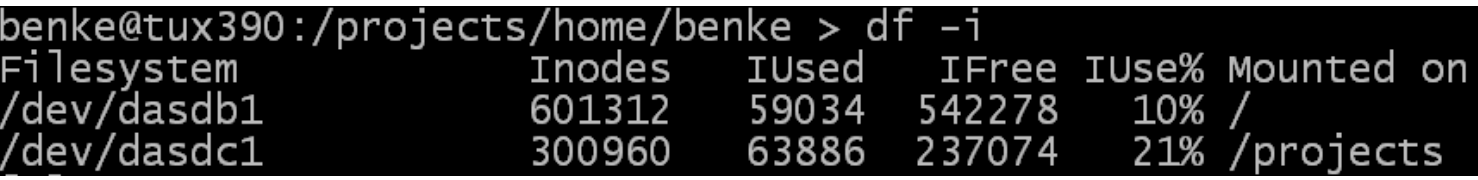

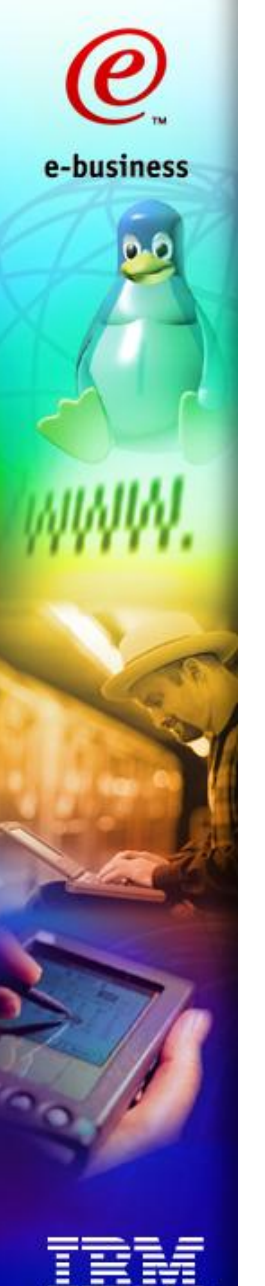

## BSD Accounting

- **Writes one accounting record per terminated process or thread (as threads are something like processes in Linux...)**
- **Currently, SuSE decided to disable this feature for performance reasons**
- **Information provided:** 
	- **user ID, group ID, process name**
	- **CPU resource consumption**
	- **average memory usage, page faults, swap activity**
- **An alternative to accounting Linux "from the inside" is accounting it "from the outside", with the aid of z/VM or z/OS performance tools**

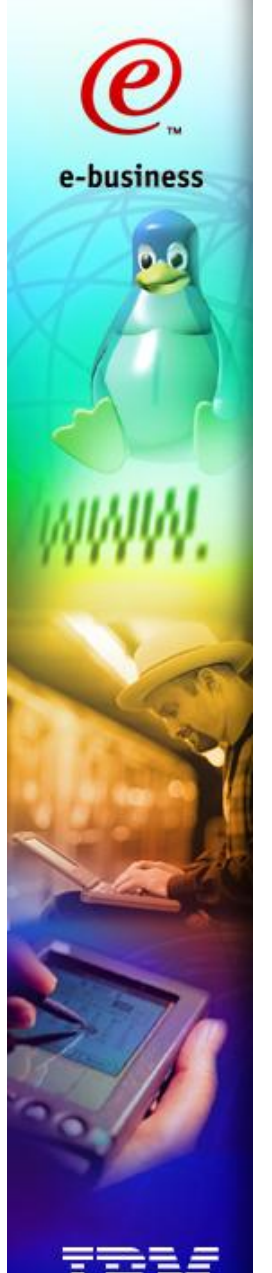

### *sysstat* package

- **Contains sar and sadc, long term data collector**
- **Normally, it collects data about overall system activity like CPU usage, swapping; no data about processes**
	- **start with**

**\$ > sadc 60 /var/log/sa/sa25 & to let it generate one report every 60 seconds and write it in binary format to**  */var/log/sa/sa25*

**http://freshmeat.net/projects/sysstat/**

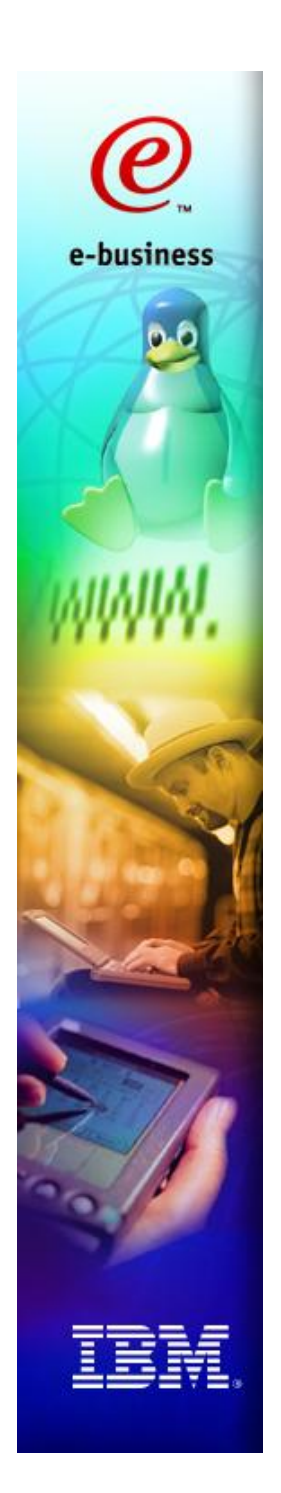

# Mainframe-related Tools

- **Some zSeries performance data is currently only available in z/VM or z/OS performance monitors**
	- **Coupling facility activity**
	- **LPAR partition data, VM CPU activity**
	- **Channel utilization (including OSA cards, HiperSockets)**
- **Tools like z/OS RMF PM and z/VM FCON can display Linux performance data together with z/OS or z/VM performance data**

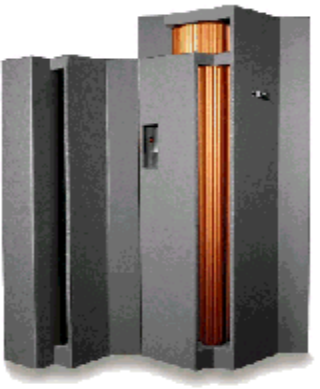

### rmfpms

- **Long term data gathering**
- **EXML over HTTP interface**
- **independant from z/OS; with z/OS, you can also have an LDAP interface to Linux performance data**
- **Modular architecture**
- **see** *http://www.s390.ibm.com/rmf/rmfhtmls/ pmweb/pmlin.htm*

### rmfpms (continued)

#### **Integrated with z/OS RMF PM and z/VM FCON**

- **If you have a mixed environment with z/OS and Linux or z/VM and FCON, you can have all relevant performance metrics in one application**
- **Data reported by host tools like RMF (LPAR CPU performance data, iQDIO channel utilization, etc.) is very relevant for Linux; unfortunately, we cannot make all this data available for Linux currently**
- **If you have a mixed environment with z/OS, z/VM and Linux, you currently might need third-party systems management software like Tivoli DM**

#### **FCON is IBM's strategic tool for z/VM performance monitoring**

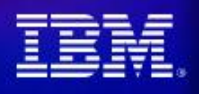

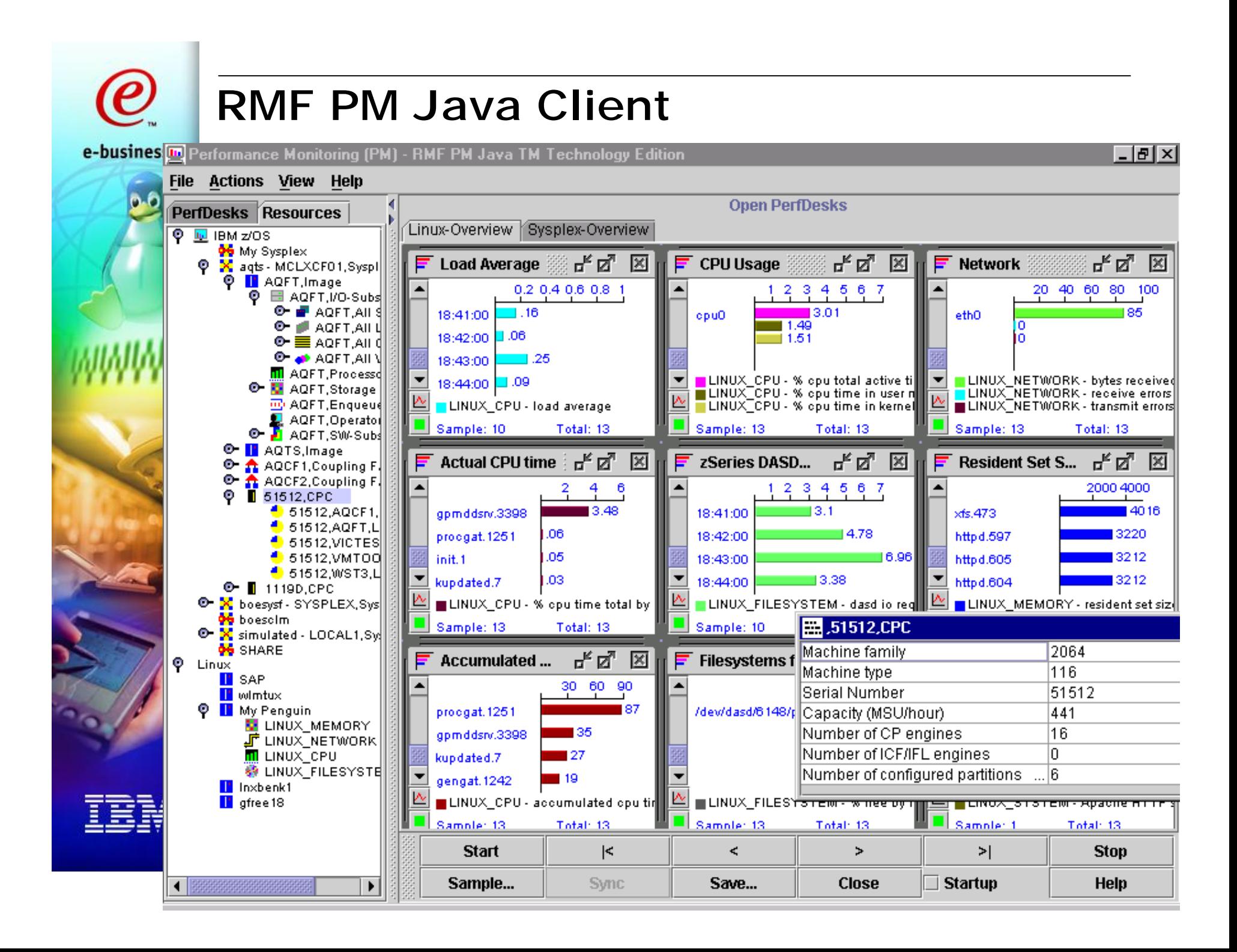

### RMF PM Java Client (continued)

- **Developed for OS/390 and z/OS**
- **positioned for online performance analysis and problem drill-down**
- **Can monitor multiple Linux server and multiple z/OS or OS/390 Sysplexes at the same time, in one application**
- **The performance analysis scenario can be saved**

### RMF PM: Save data in WK1 format

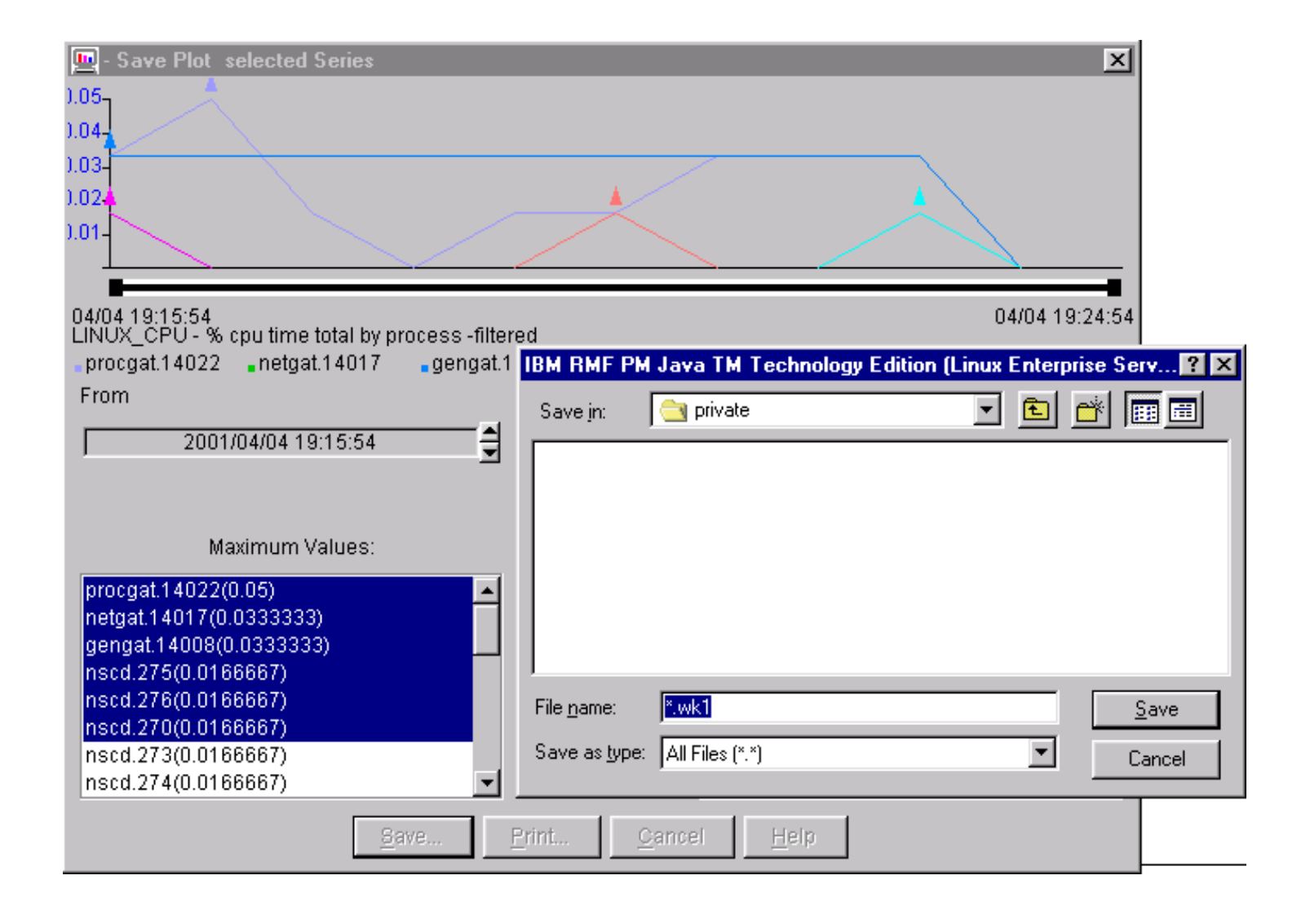

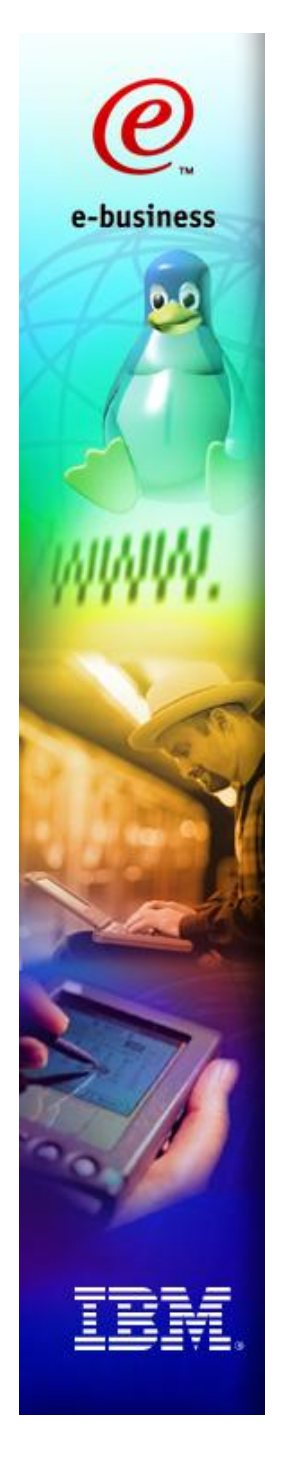

### RMF PM: Spreadsheet Converter

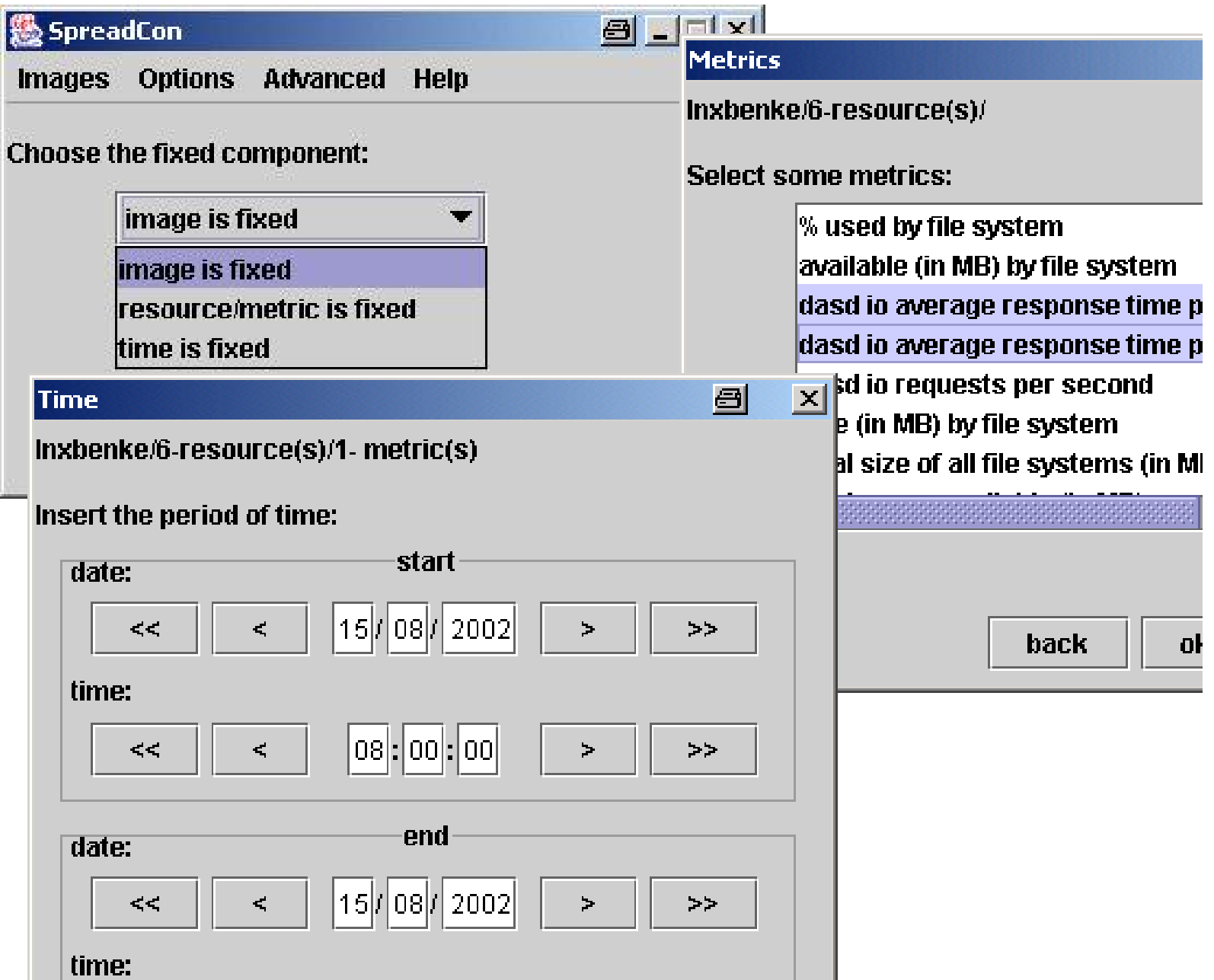

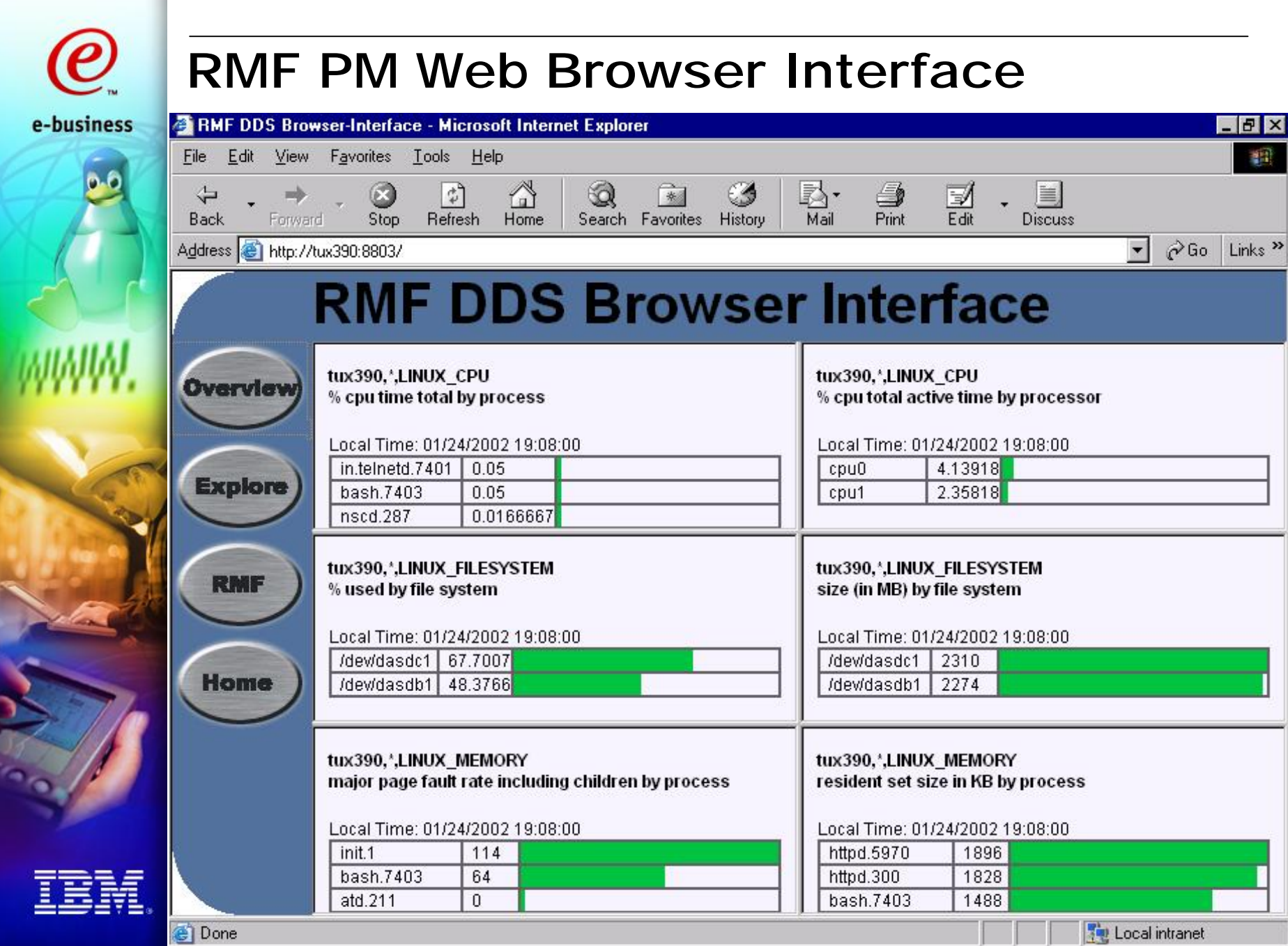

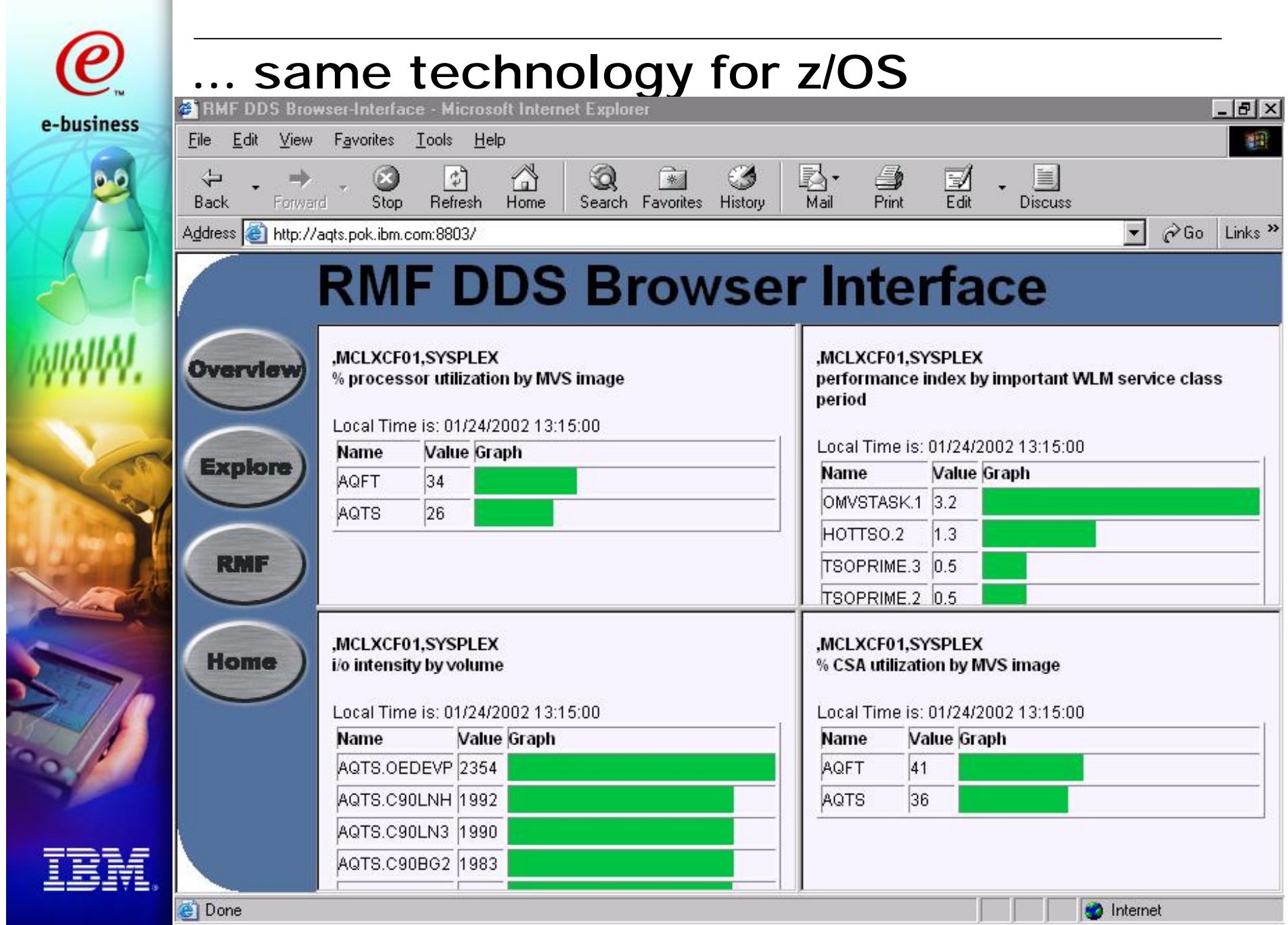

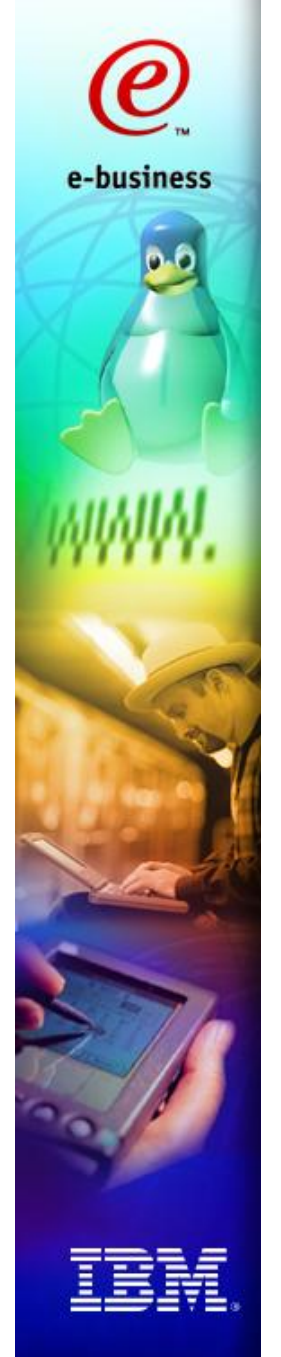

### IBM FCON/ESA V.3.2.03

**VM/ESA Full Screen Operator Console and Graphical Realtime Performance Monitor (5788-LGA) is IBM's strategic z/VM performance monitor. As it can display performance data collected by rmfpms in Linux, you can see VM and Linux performance data in one application.**

**The developer is Eginhard Jaeger (ja@ch.ibm.com), IBM Switzerland.** 

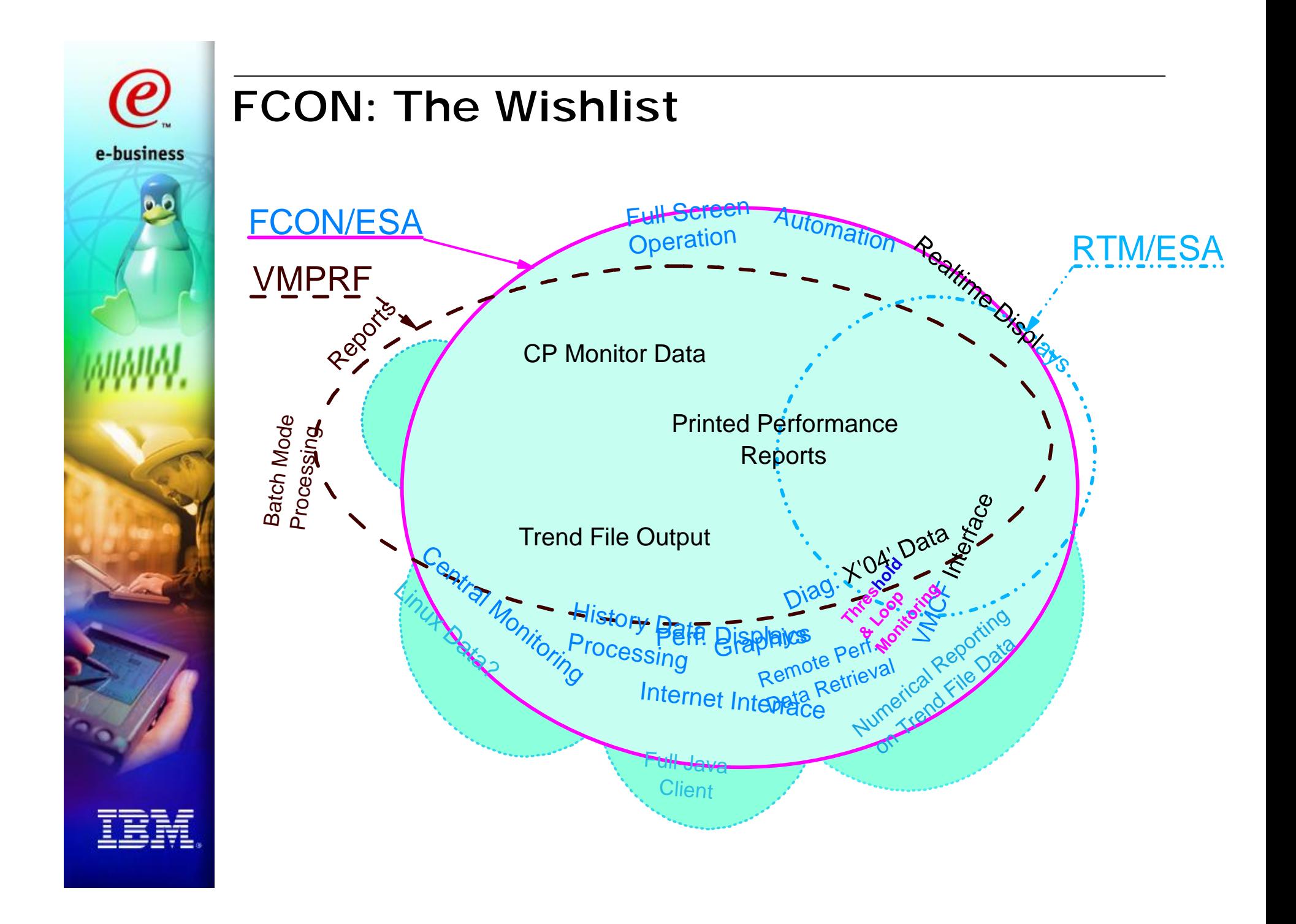

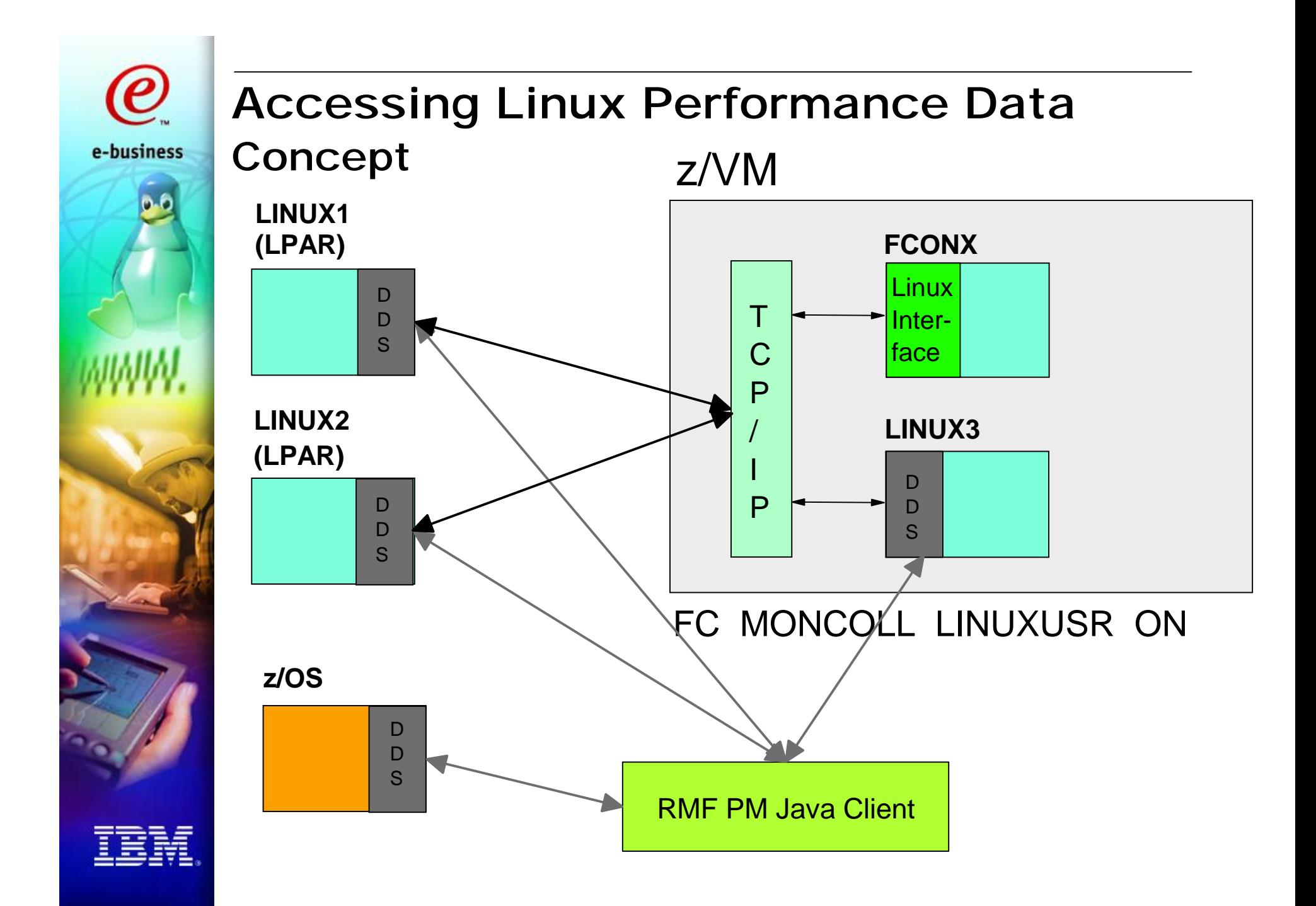

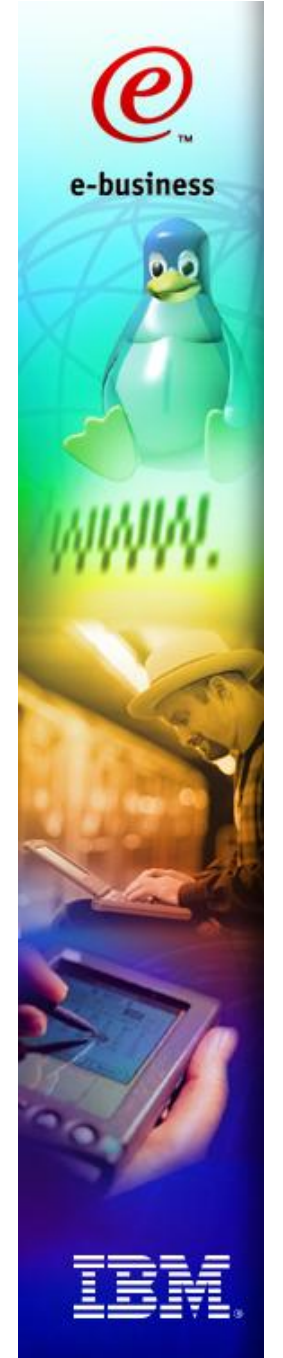

#### Accessing Linux Perf. Data ... System Definition

### File **FCONX LINUXUSR**

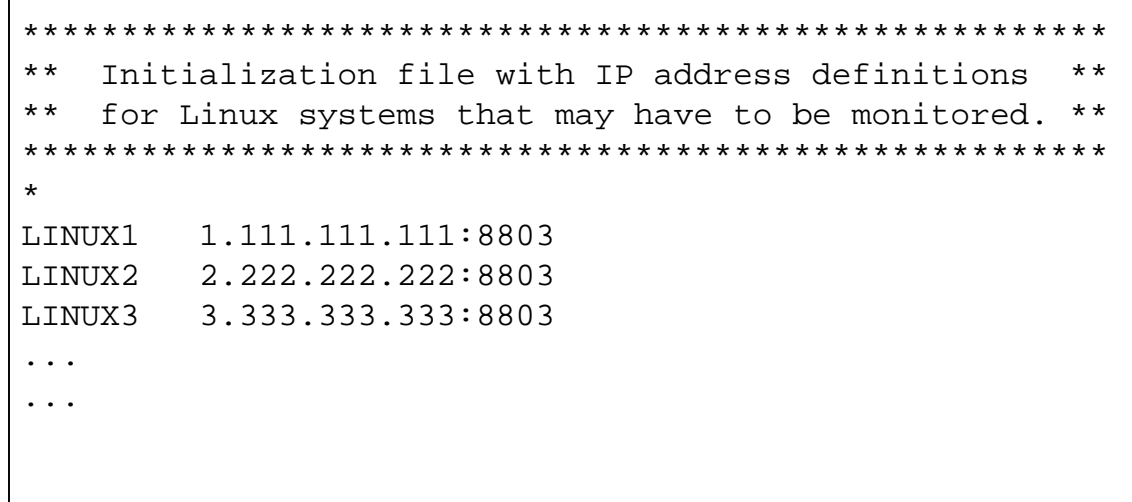

Defines IP addresses of Linux systems from which performance data may have to be retrieved.

**You can only monitor systems defined in this file!**

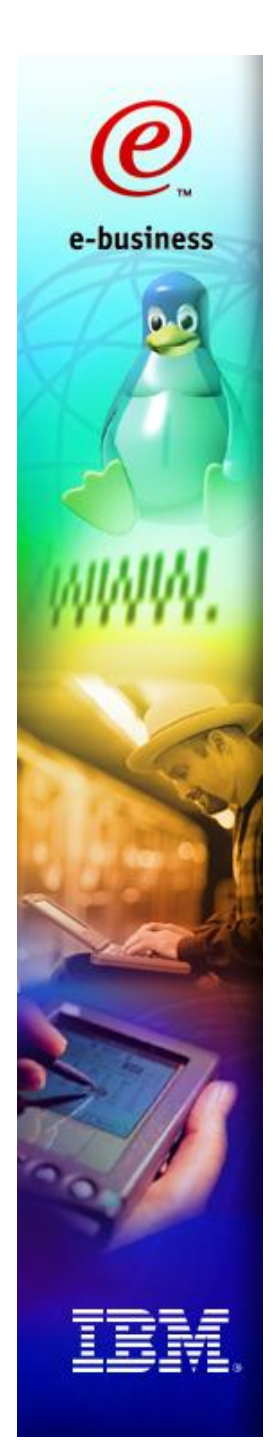

### LPAR Partition Data (from z/OS RMF)

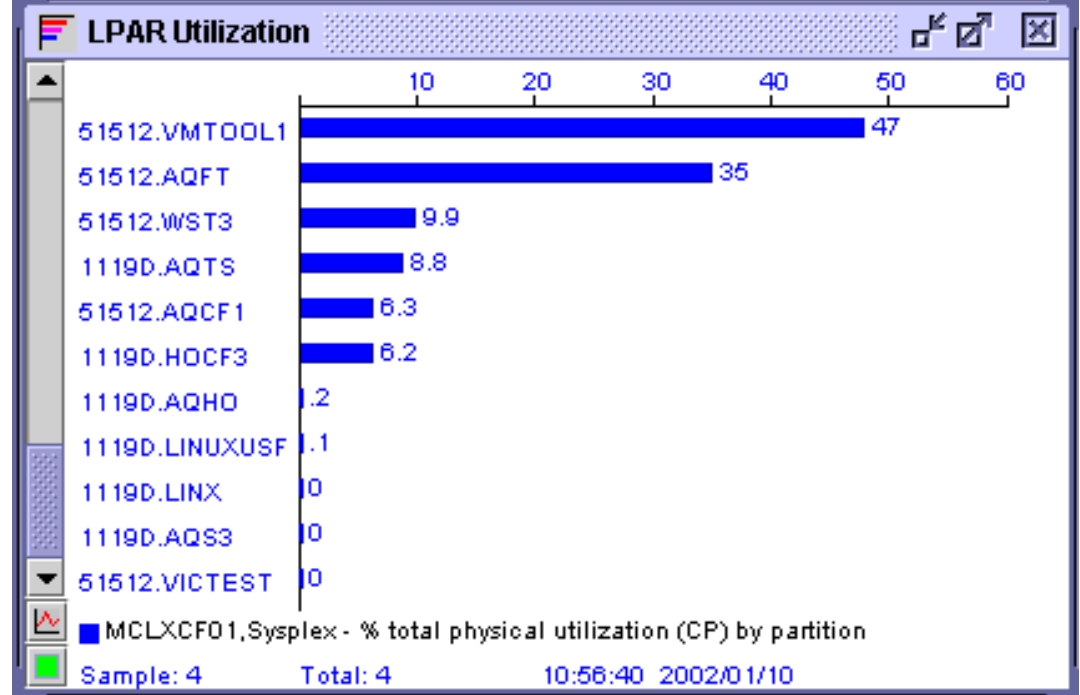

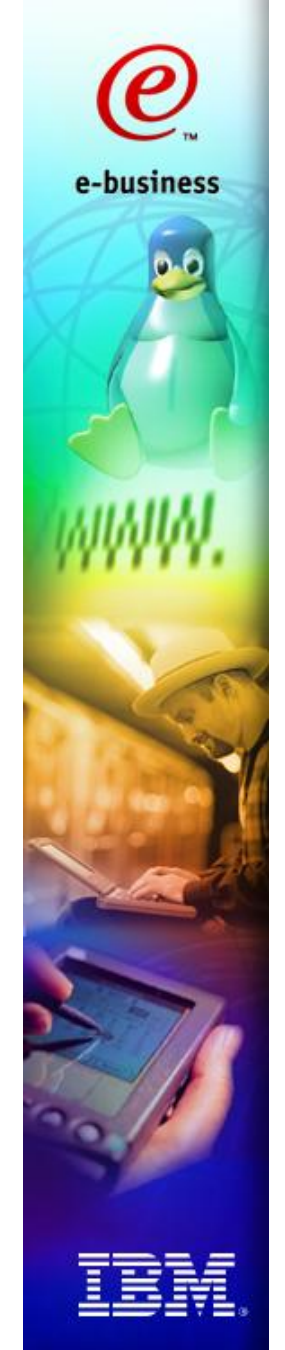

#### HiperSockets display in VM FCON

FCX231 **CPU 2064 SER 51524 Interval 06:55:22 - 06:56:22 Perf. Monitor**

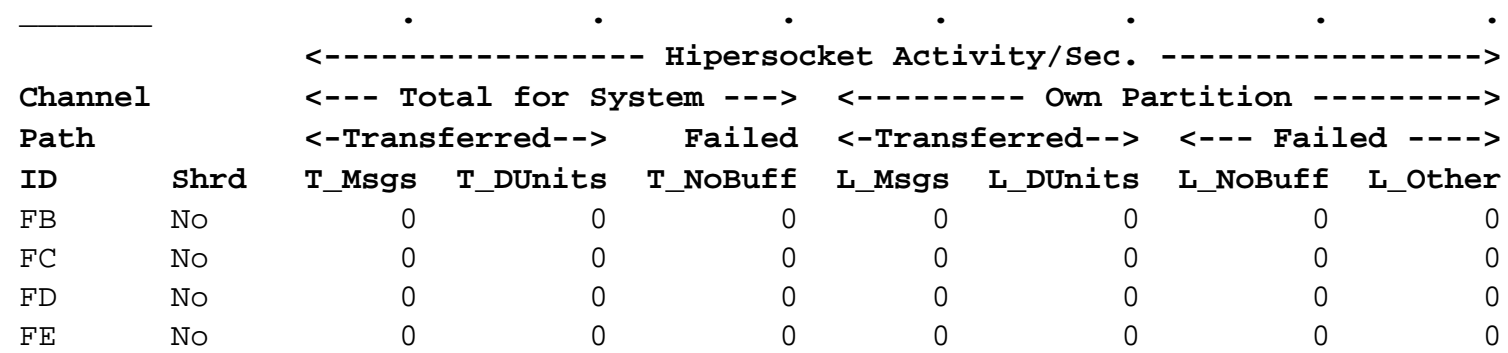

#### HiperSockets Display in z/OS RMFe-business  **C H A N N E L P A T H A C T I V I T Y**   *PA* PARTICLE IN THE RESIDENCE IN THE RESIDENCE IN THE RESIDENCE IN THE RESIDENCE IN THE RESIDENCE IN THE RESIDENCE IN THE RESIDENCE IN THE RESIDENCE IN THE RESIDENCE IN THE RESIDENCE IN THE RESIDENCE IN THE RESIDENCE I  **z/OS V1R2 SYSTEM ID CB88 DATE 07/22/2001 INTERVAL 22.54.336 RPT VERSION V1R2 RMF TIME 15.37.05 CYCLE 1.000 SECONDS IODF = 01 CR-DATE: 05/10/2000 CR-TIME: 21.00.01 ACT: POR MODE: LPAR CPMF: EXTENDED MODE ---------------------------------------------------------------------------------------------------- OVERVIEW FOR DCM-MANAGED CHANNELS ---------------------------------------------------------------------------------------------------- CHANNEL UTILIZATION(%) READ(MB/SEC) WRITE(MB/SEC) GROUP G NO PART TOTAL BUS PART TOTAL PART TOTAL FC\_SM 1 8 15.36 55.86 6.00 15.36 60.00 15.36 60.36 FCV\_M 12 30.00 45.00 5.00 45.00 50.00 45.00 50.00 CNC\_M 1 17.23 34.45 ---------------------------------------------------------------------------------------------------- DETAILS FOR ALL CHANNELS ---------------------------------------------------------------------------------------------------- CHANNEL PATH UTILIZATION(%) READ(MB/SEC) WRITE(MB/SEC) CHANNEL PATH UTILIZATION(%) READ(MB/SEC) WRITE( ID TYPE G SHR PART TOTAL BUS PART TOTAL PART TOTAL ID TYPE G SHR PART TOTAL BUS PART TOTAL PART 78 CVC\_P OFFLINE 80 CTC\_S OFFLINE 79 CNC\_S OFFLINE 81 CNC\_S 0.04 0.04 7A FC 1 Y 20.00 30.00 5.00 20.00 30.00 20.00 50.00 82 FC Y 20.00 30.00 6.00 20.00 30.00 20.00 7B FC\_SM Y 15.36 55.86 6.00 15.36 60.00 15.36 60.36 83 FC 1 Y 15.36 55.66 7.00 15.36 60.00 15.36 7C FCV Y 10.00 30.00 5.00 10.00 50.00 10.00 50.00 84 FCV Y 10.00 30.00 5.00 10.00 50.00 50.00 7D FCV\_M Y 30.00 45.00 5.00 45.00 50.00 45.00 50.00 85 FCV Y 30.00 45.00 6.00 45.00 50.00 45.00 7E CNC\_M 17.23 34.45 86 CNC\_S 0.00 0.00 7F CNC\_S OFFLINE 8C CNC\_S 0.00 0.00 CHANNEL PATH WRITE(B/SEC) MESSAGE RATE MESSAGE SIZE SEND FAIL RECEIVE FAIL ID TYPE G SHR PART TOTAL PART TOTAL PART TOTAL PART PART TOTAL AB IQD Y 645.12M 2500.2G 850.23K 4.2K 760.12 779.56 12 85 120**

#### Interface between Linux kernel and z/VM CP

- **CP device driver, developed by Neale Ferguson; interface between Linux and z/VM**
- **http://penguinvm.princeton.edu/programs (cpint.tar.gz)**
- **"***#cp ind user***" in Linux console:**

CP IND AVGPROC-069% 07 XSTORE-000037/SEC MIGRATE-0000/SEC MDC READS-000001/SEC WRITES-000000/SEC HIT RATIO-094% STORAGE-024% PAGING-0000/SEC STEAL-000% Q0-00071 Q1-00000 Q2-00000 EXPAN-001 Q3-00000 EXPAN-001

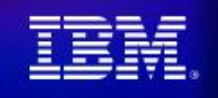

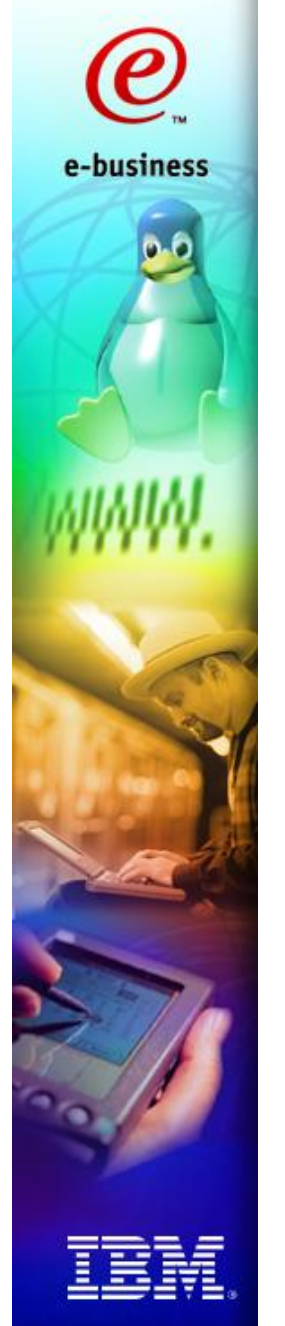

### Example Scenario

#### **The following Linux image may be completely idle:**

**\$ > top 12:30pm** 

 **...**

**up 4 min, 2 users, load average: 0.02, 0.07, 0.03 24 processes: 23 sleeping, 1 running, 0 zombie, 0 stopped CPU0 states: 0.1% user, 19.1% system, 0.0% nice, 80.8% idle CPU1 states: 0.0% user, 23.2% system, 0.0% nice, 76.8% idle ...**

**... as z/VM is heavily loaded and does not give Linux many resources, so even for simple tasks, Linux needs about 20% of its CPU resources just to do almost nothing:**  $$ > #CP IND$  **AVGPROC-099% 07**
## Conclusion

- **zSeries virtualization technologies are far away from any competitive platform**
- **HiperSockets allow you to combine strength of Linux and z/OS; network elimination has lots of advantages**
- **Understand what can happen if you over-commit your memory under z/VM**
- **For tuning in an environment where every resource can be shared between heterogeneous instances, you need information from all layers (like LPAR Hypervisor, z/VM, Linux operating system, DB2 and SAP)**

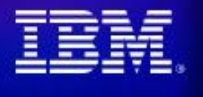

e-business

**Think about LPAR for high-end applications**

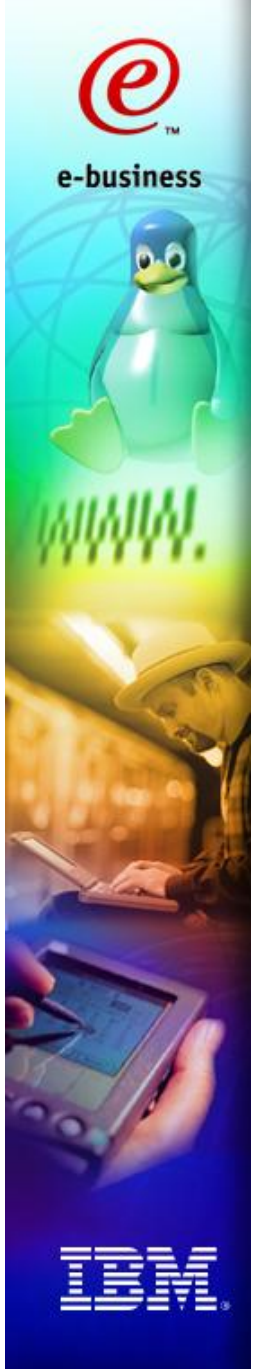

## Further Reading

- **Linux on zSeries and S/390: Systems Management Redbook, SG24-6820**
- **Linux for IBM eServer zSeries and S/390: "***ISP/ASP Solutions***" Redbook, SG24-6299**
- **Jason R Fink & Matthew D Sherer: "***Linux Performance Tuning and Capacity Planning***", SAMS 2001, ISBN 0-672-32081-9**

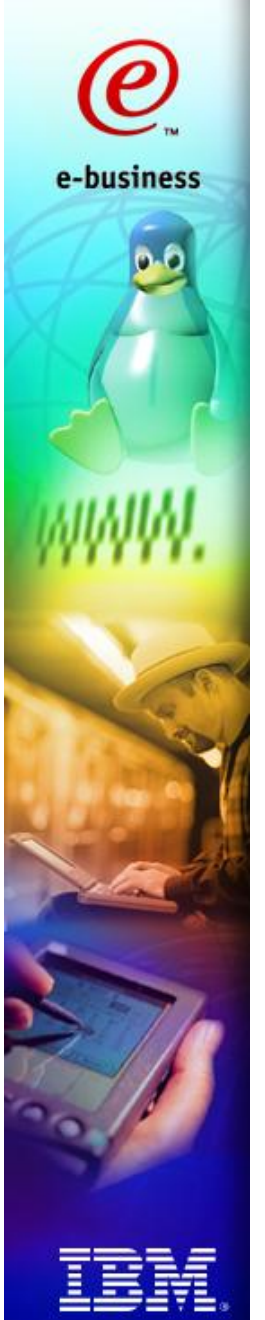

## Related Sessions

- **2590:** *Linux for zSeries Performance Update* **by Klaus Bergmann/ Ulrich Weigand**
- *2591: Details of Linux for zSeries DASD-Performance by Klaus Bergmann* **(cancelled)**
- **9322:** *Measuring and Tuning Linux on VM and Other Platforms* **by Barton Robinson**
- **... and many many more sessions in the Linux and VM tracks**

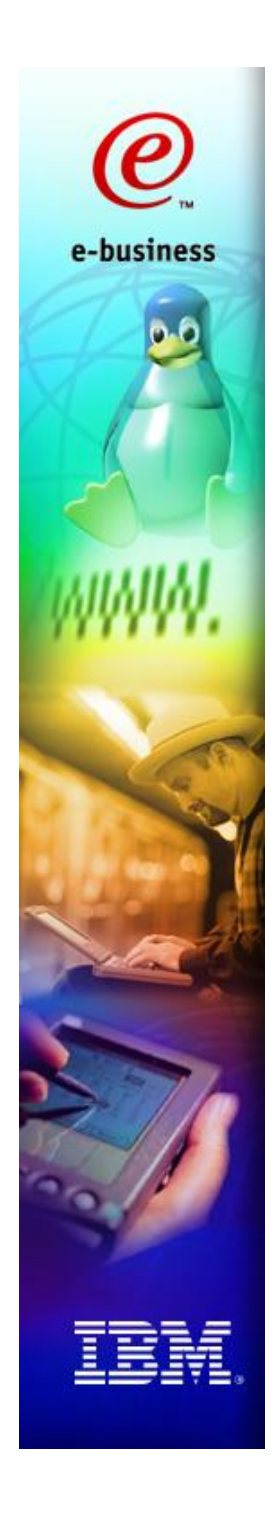

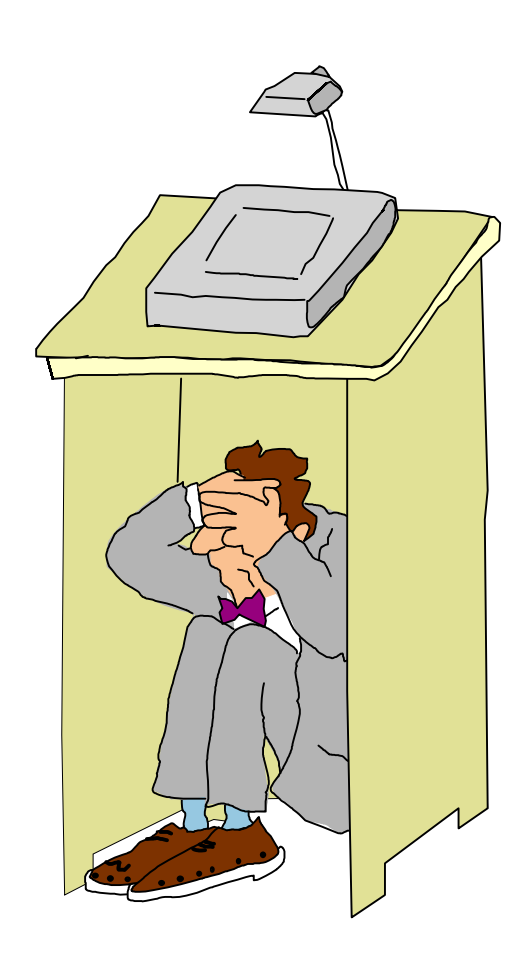

## **Questions**

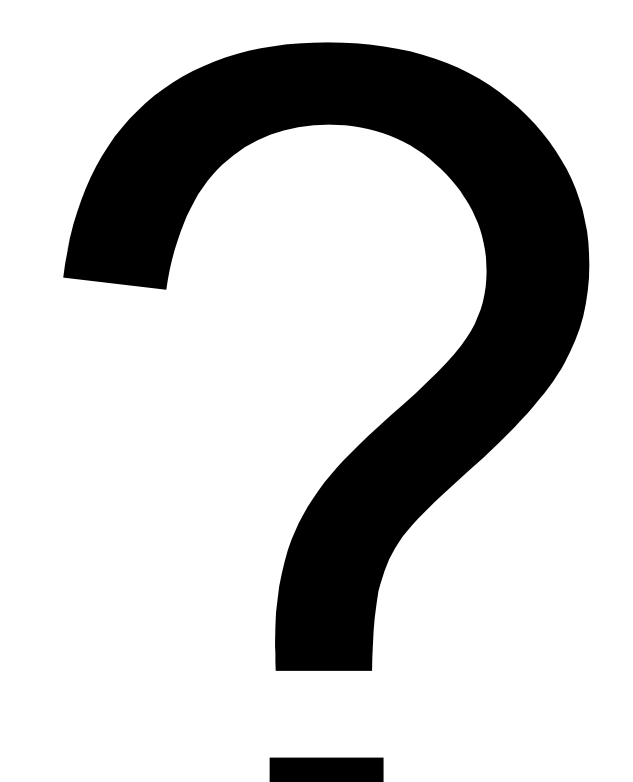

*Email: benke@de.ibm.com*